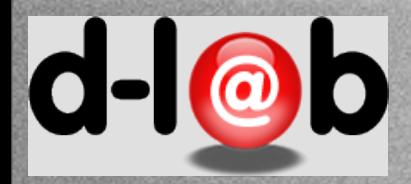

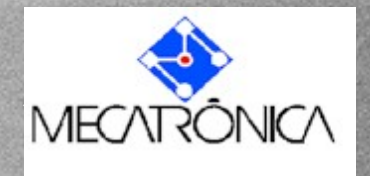

## *PMR 5237* Modelagem e Design de Sistemas Discretos em Redes de Petri Aula 3: Redes Elementares e Redes P/T Prof. José Reinaldo Silva [reinaldo@poli.usp.br](mailto:reinaldo@poli.usp.br)

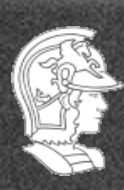

**Escola Politécnica da USP** 1

**PMR5237**

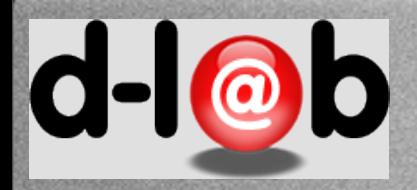

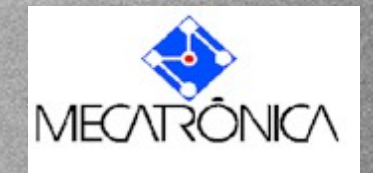

## **Princípios para modelagem em Redes de Petri**

As redes possuem propriedades típicas dos esquemas que as tornam Uma excelente representação formal para sistemas (dinâmicos) discretos, Entre os quais figuram :

> o princípio da dualidade o princípio da localidade o princípio da concorrência o principio da representação gráfica o princípio da representação algébrica

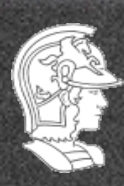

**Escola Politécnica da USP PMR5237**

**Prof. José Reinaldo Silva**

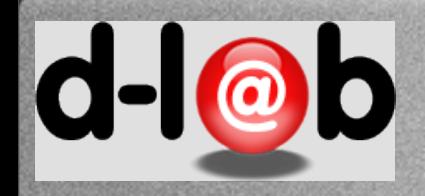

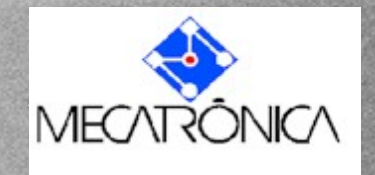

## **Exemplo: manobrando linhas de trem**

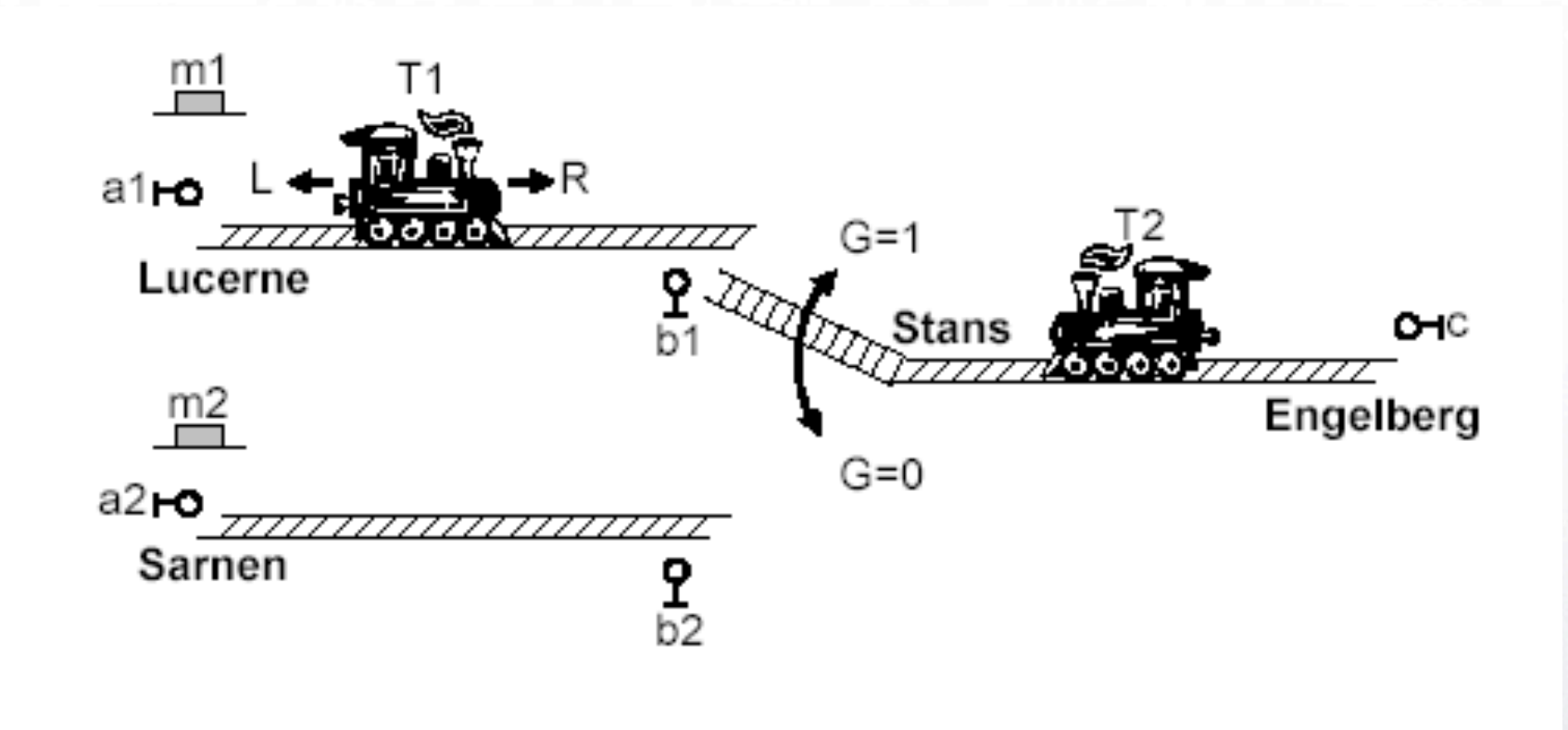

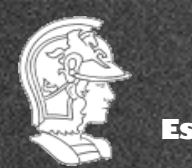

**Escola Politécnica da USP PMR5237**

**Prof. José Reinaldo Silva**

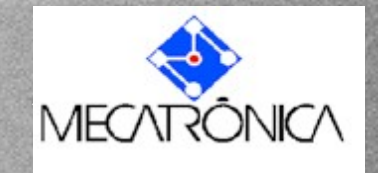

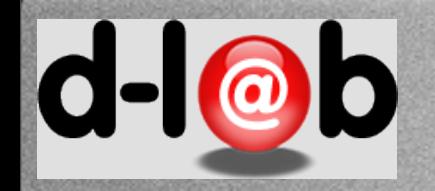

# **O problema de automação e controle**

Nos diagramas ao lado temos o modelo gráfico do movimento de cada trem (um esquema cuja interpretação do significado de lugares e transições se encontra nas transparências anteriores). O problema de automação aqui é do tipo semáforo, no sentido que somente um dos trens pode estar no trecho unificado de cada vez, e de sincronismo, dado que, se um dos trens (T1) faz o trajeto de Lucerne a Engelberg, ao voltar deve encontrar o gate G na posição 1. Similarmente o outro trem (T2) deve encontrar este mesmo gate na posição G=0.

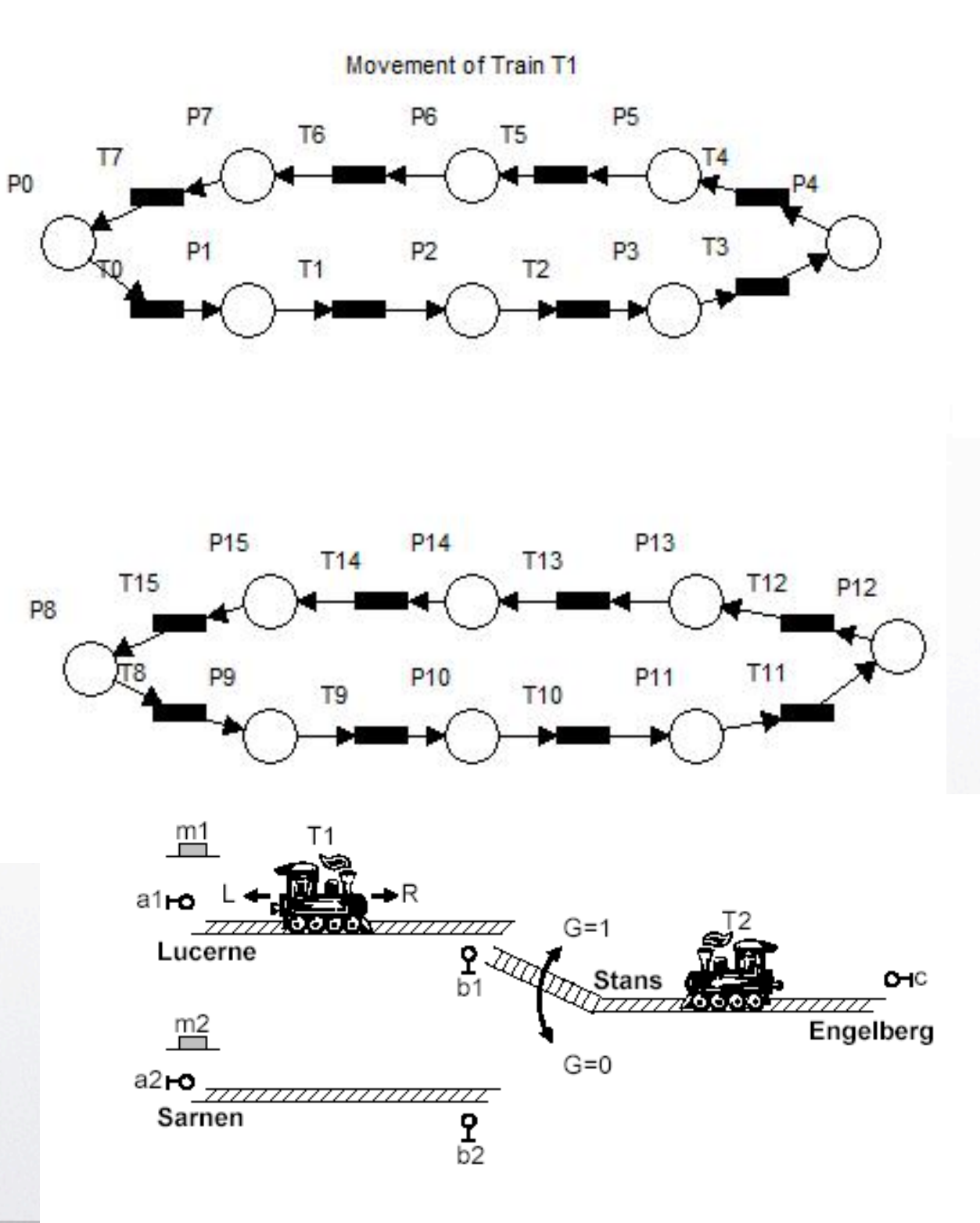

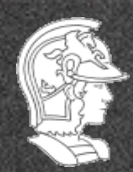

**Escola Politécnica da USP PMR5237**

**Prof. José Reinaldo Silva**

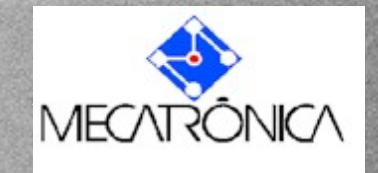

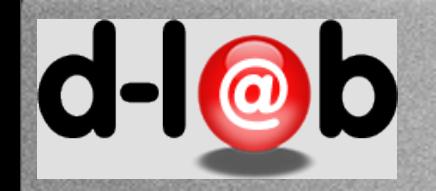

# **O problema de automação e controle**

Nos diagramas ao lado temos o modelo gráfico do movimento de cada trem (um esquema cuja interpretação do significado de lugares e transições se encontra nas transparências anteriores). O problema de automação aqui é do tipo semáforo, no sentido que somente um dos trens pode estar no trecho unificado de cada vez, e de sincronismo, dado que, se um dos trens (T1) faz o trajeto de Lucerne a Engelberg, ao voltar deve encontrar o gate G na posição 1. Similarmente o outro trem (T2) deve encontrar este mesmo gate na posição G=0.

## Explorando simetrias

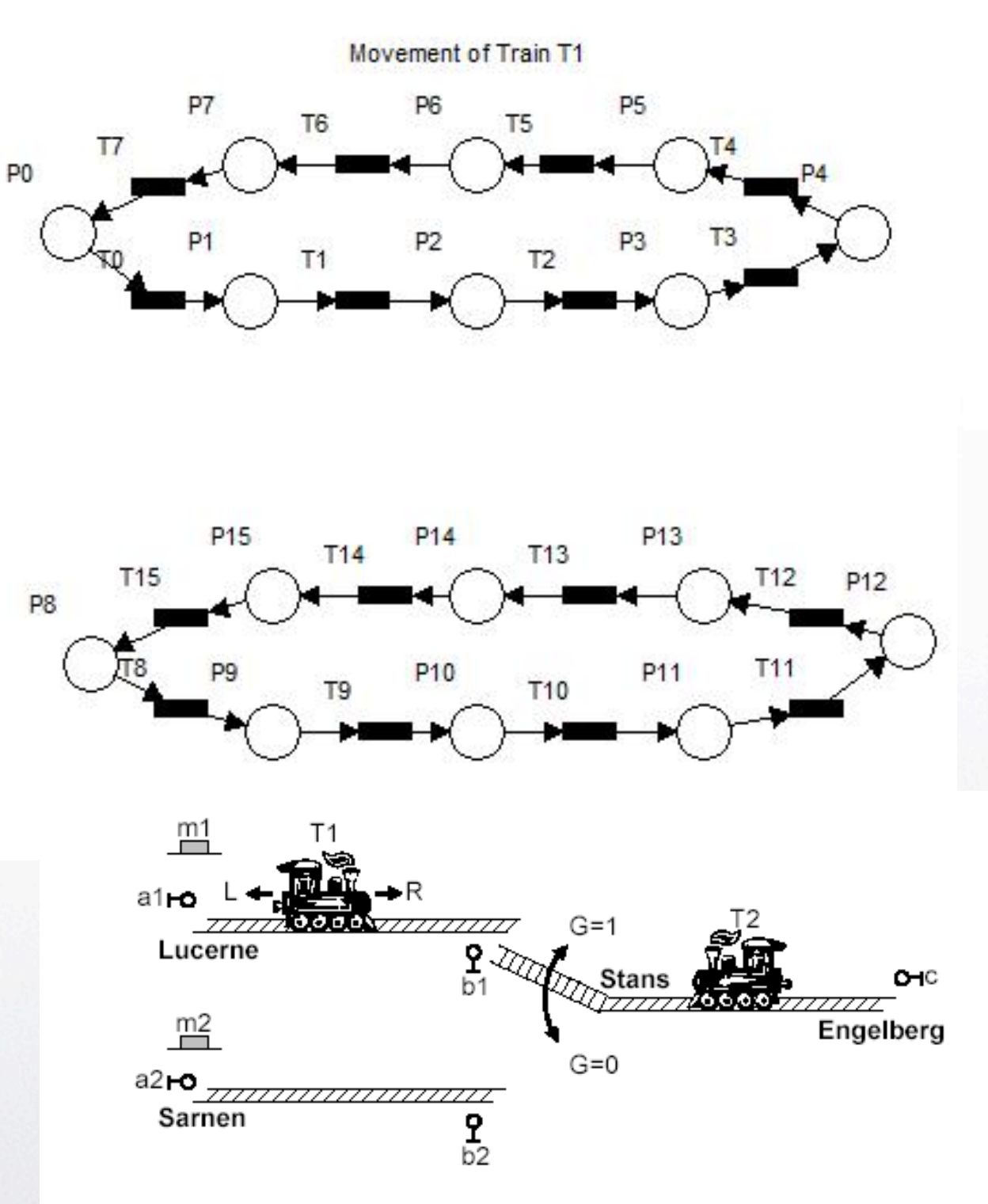

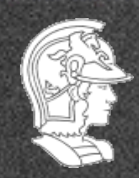

**Escola Politécnica da USP PMR5237**

**Prof. José Reinaldo Silva**

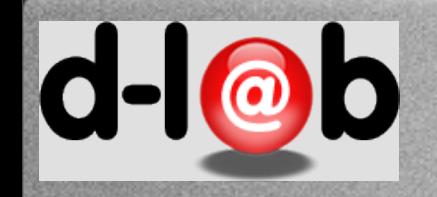

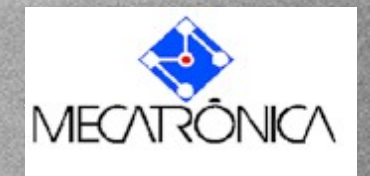

# **Usando o gate para sincronizar o movimento**

Modelamos então o estado do gate G e sua influência no movimento de cada trem

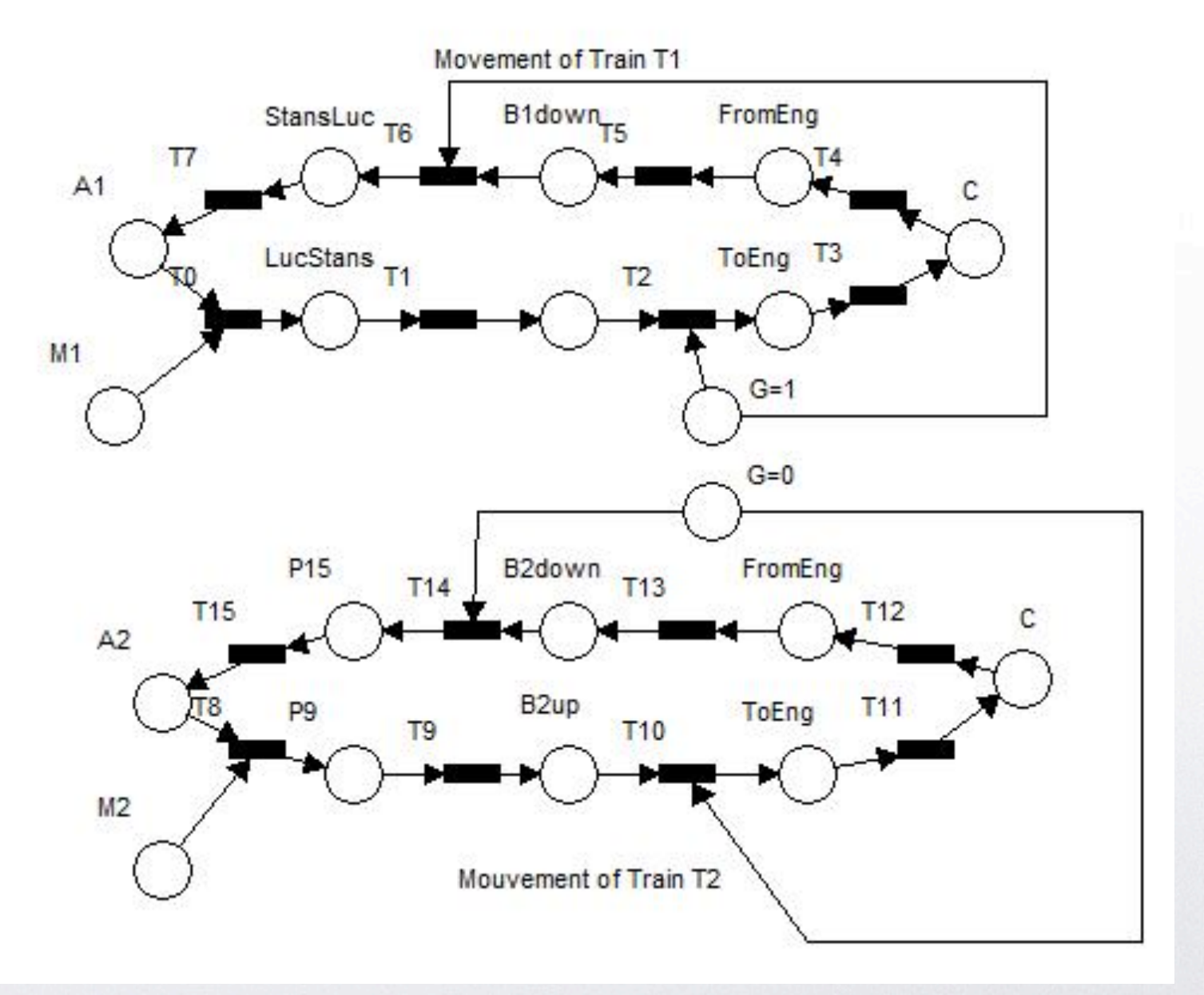

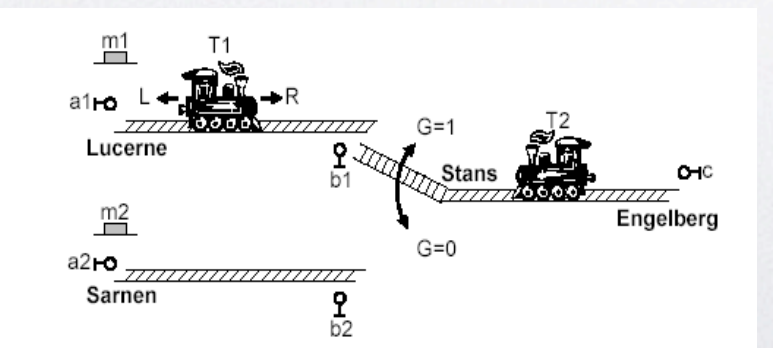

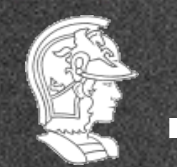

**Escola Politécnica da USP PMR5237**

**Prof. José Reinaldo Silva**

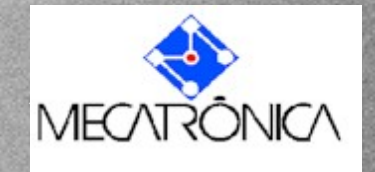

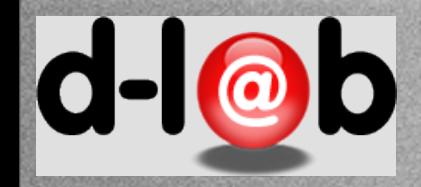

# **Síntese do modelo obtido**

Inserindo o estado inicial temos o problema parcialmente modelado, isto é, apenas com a sincronização resolvida. Mas note que os lugares apontados pelas setas representam estados do mesmo gate G. Portanto se um deles é marcado automaticamente desmarca o outro, configurando um conflito

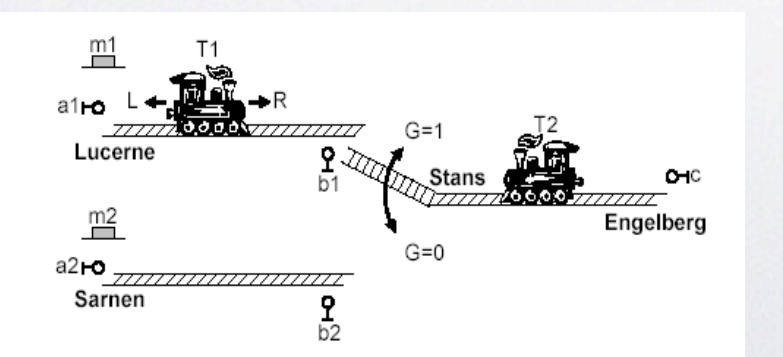

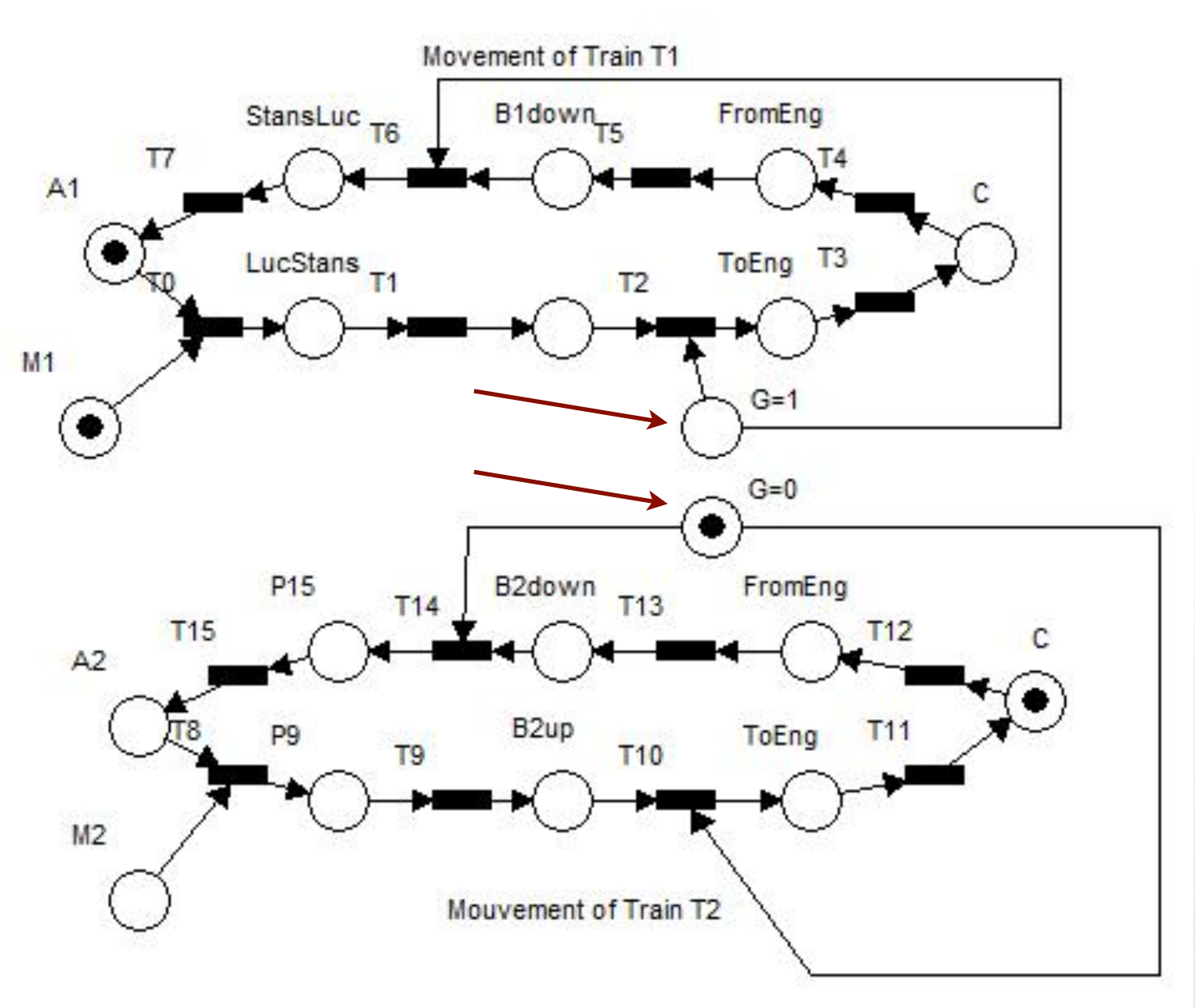

**Prof. José Reinaldo Silva**

6

**Escola Politécnica da USP PMR5237**

Tuesday, March 12, 13 6

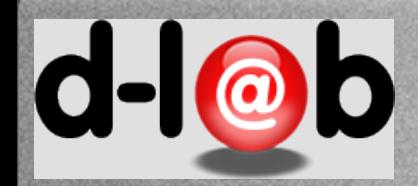

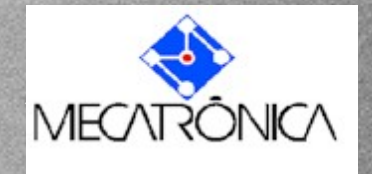

## **O modelo completo**

Garantindo a alternância de marcação do mutex, e também que o modelo seja cíclico, isto é, que retorna ao estado inicial depois de alguns disparos, temos o modelo completo.

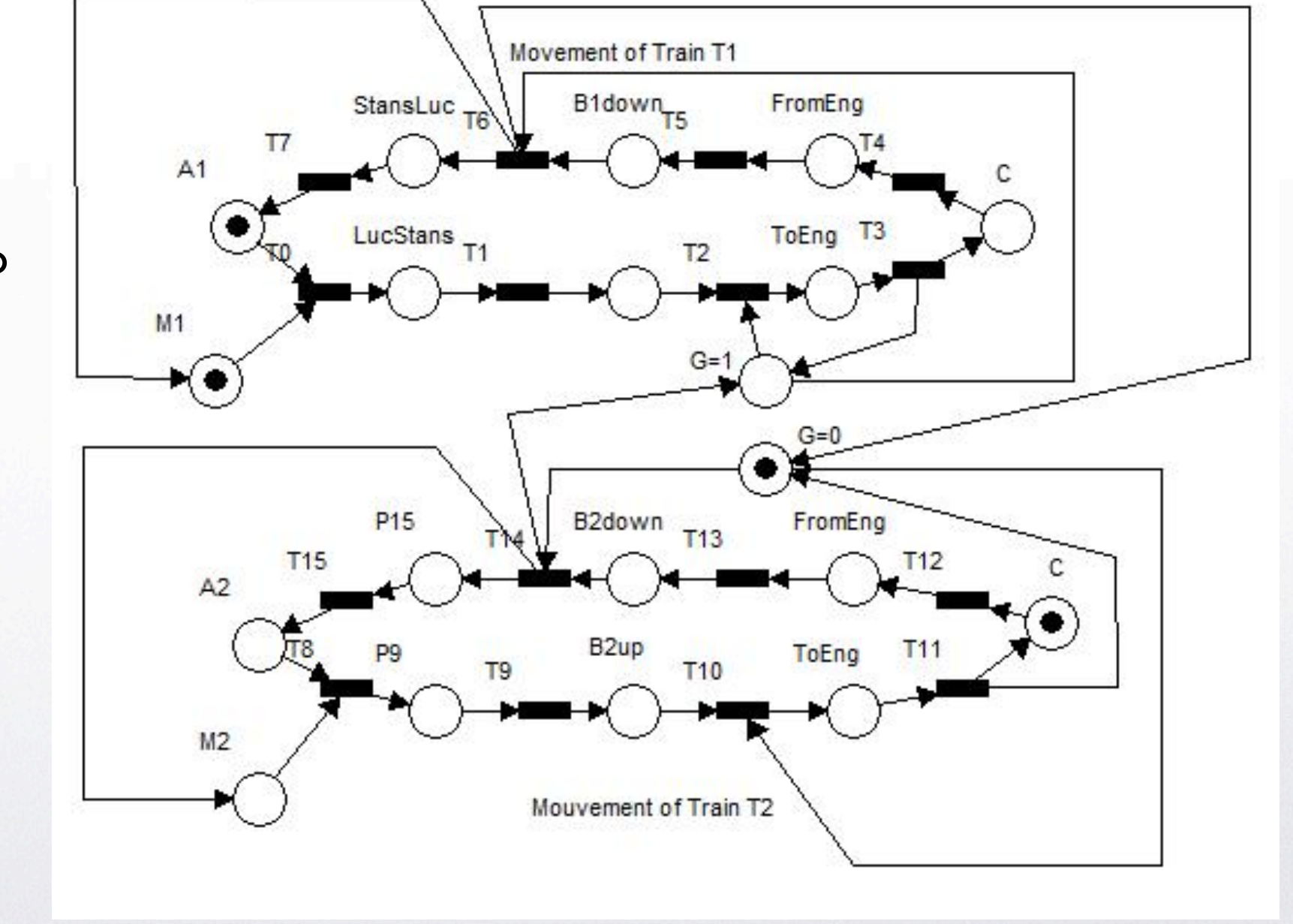

 $m<sup>1</sup>$  $a1$ <sub>ro</sub>  $G=1$ Lucerne  $O H C$ Stans  $m<sup>2</sup>$ Engelberg  $G=0$ а2**-о**  $777777$ Sarnen  $\frac{9}{b^2}$ 

**Prof. José Reinaldo Silva**

7

**Escola Politécnica da USP PMR5237**

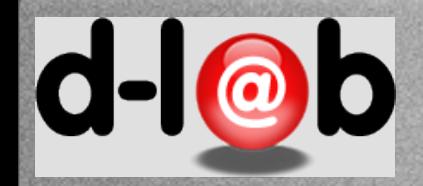

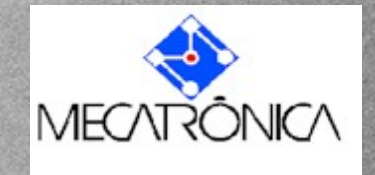

## **A equação de estado**

Finalmente, podemos ter a equação que dá o fluxo de marcas (equação de estado) expressa na forma matricial como,

$$
M_i = M_0 + A^T \sum_{i=0}^{i-1} T_j = M_0 + A^T \sigma_{i-1}
$$

Lista de exercícios: Exec. 4

Mostre que se o vetor de habilitação usado na equação de estado denotar uma situação de conflito o estado final é inconsistente, isto é, pode ter marcação negativa.

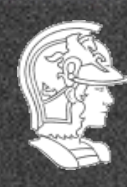

**Escola Politécnica da USP PMR5237**

**Prof. José Reinaldo Silva**

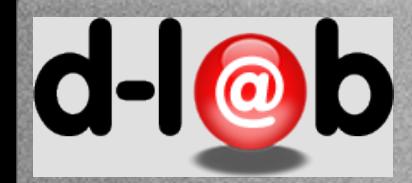

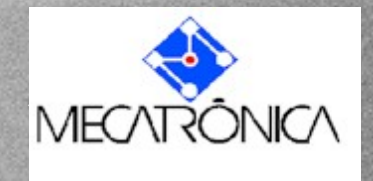

Como vimos na aula passada a equação de estado relaciona não apenas localidade (como definica até aqui) mas pode, se aplicada recursivamente, associar um dado estado com o estado inicial.

$$
M_i = M_0 + A^T \sum_{0}^{i-1} T_j = M_0 + A^T \sigma_{i-1}
$$

Isto em princípio nos habilitaria a "resolver" esta equação e assim determinar se um dado estado seria atingível a partir do estado inicial. No entanto, como já vimos, ter uma solução inteira positiva NÃO implica que o estado dado seja atingível. Você é capaz de reproduzir os argumentos?

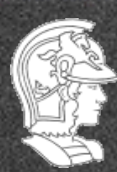

**Escola Politécnica da USP PMR5237**

**Prof. José Reinaldo Silva**

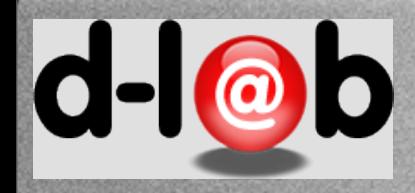

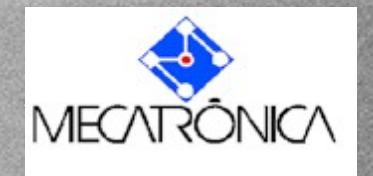

#### **Processo de Modelagem**

- Identificar todos os estados (determinar o espaço de estados)
- Identificar todas as transições (determinar as transições admissíveis)
- Identificar as possíveis trajetórias no espaço de estados previlegiando as simetrias
- Inserir os sincronismos, conflitos (mutex) e dependências entre trajetórias independentes
- verificar o modelo, o que de forma clássica significa usar um jogador de marcas

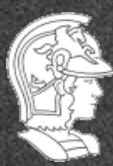

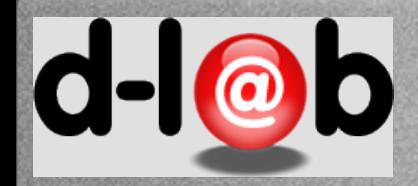

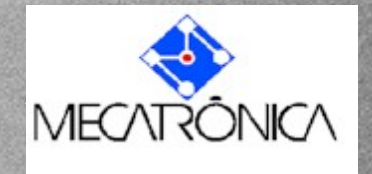

## **Forward case class**

Portanto é possível gerar estados a partir de um estado dado, que pode ser, por exemplo o estado inicial. O conjunto de estados gerados a partir deste gerador é chamado de forward case class e é denotado por  $\vert M_0\rangle$ 

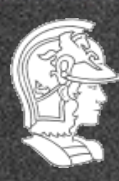

**Escola Politécnica da USP PMR5237**

**Prof. José Reinaldo Silva**

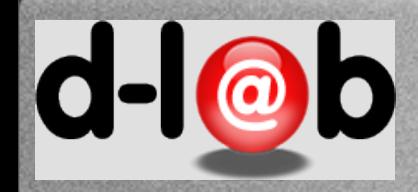

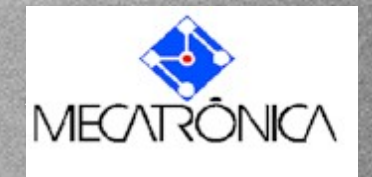

# **Sistema Elementar**

Portanto, para efeito de modelagem e análise de sistemas a escolha do estado inicial é sempre muito importante. Definiremos a seguir um tipo de redes de Petri, inerido na classe do que é chamado de redes clássicas.

#### Definition (8)

Uma rede de Petri elementar é uma n-upla  $N = (S, T, F, M_0)$ , onde  $(S, T; F)$  é uma estrutura de rede como definido anteriormente.

O conjunto de estados que este sistema admite é determinado pela escolha do gerador  $M_0$  e é denotado por  $\mathcal{C}_{\mathcal{N}} = [M_0\rangle$ , que é o seu "forward case class".

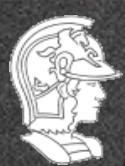

**Escola Politécnica da USP PMR5237**

**Prof. José Reinaldo Silva**

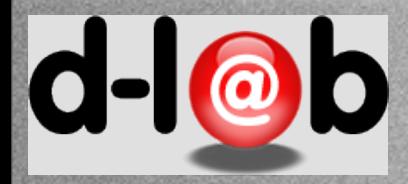

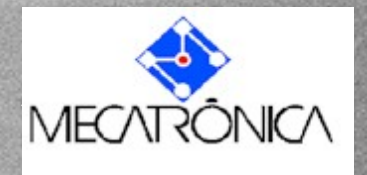

#### Definition 9

Seja um sistema elementar  $N = (S, T; F, C_0)$ . Definimos como o case set de N, e denotamos por  $\mathbb{C}_N$ , o sub-conjunto minimal de  $\mathscr{P}(S)$  que satisfaz às seguintes condições:

\n- $$
C_0 \in \mathbb{C}_N
$$
;
\n- $sec_1 \in \mathbb{C}_N$  e  $\exists v \in T \left| c_1 \right| v \rangle c_2$ , então  $c_2 \in \mathbb{C}_N$ .
\n

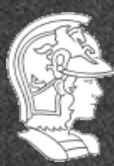

**Escola Politécnica da USP PMR5237**

**Prof. José Reinaldo Silva**

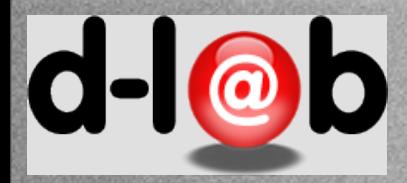

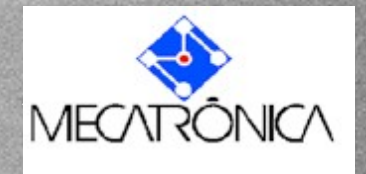

#### Definition 10

Seja um sistema elementar  $N = (S, T; F, C_0)$ . O conjunto de todos os passos deste sistema, denotado por  $\mathcal{P}_{N}$ , é dado por:<br> $\mathcal{P}_{N} = \{v \subseteq \vec{T} | \exists c_1, c_2 \in \mathbb{C}_N.c_1 | v \rangle c_2\}$ 

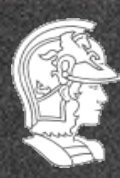

**Escola Politécnica da USP PMR5237**

**Prof. José Reinaldo Silva**

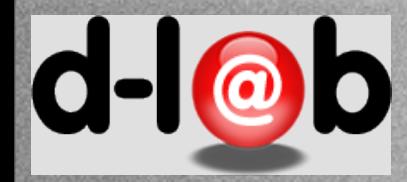

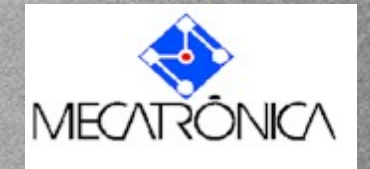

Seja a rede elementar  $N = (S, T; F, C_0)$  e o seu case set  $\mathbb{C}_N \subseteq \mathscr{P}(S)$ 

#### Definition 11

Definimos a relação de atingibilidade  $R = (r \cup r^{-1})^*$ , onde<br> $r \subseteq \mathscr{P}(S) \times \mathscr{P}(S)$  de modo que  $c r c' \Longleftrightarrow \exists v \in T \mid c \mid v \rangle c'$ .

Proposition 1

O case  $\mathbb C$  é classe de equivalencia de  $R$ .

Demonstração: Lista de Exercícios, Exec. 6

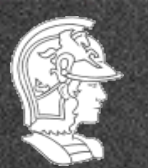

**Escola Politécnica da USP PMR5237**

**Prof. José Reinaldo Silva**

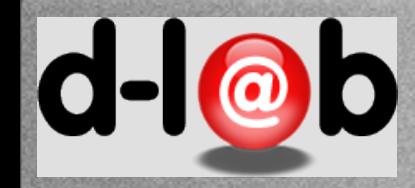

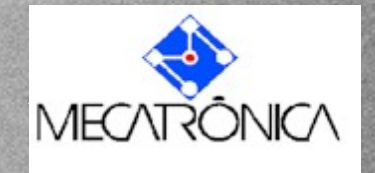

## **Sistema Elementar**

Seja um sistema elementar  $N = (P, T, F, C_{in})$ , podemos definir como a rede subjacente ao sistema  $N$ , ou simplesmente  $und(N)$ , à rede  $(P, T, F)$ , que também é chamada de estrutura de N. Note-se que a classe de estados definida por N e por und(N) é basicamente diferente.

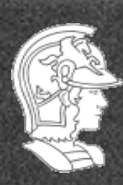

**Escola Politécnica da USP PMR5237**

**Prof. José Reinaldo Silva**

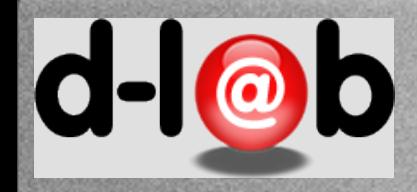

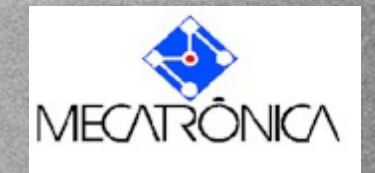

## **Sistema Sequencial**

#### Definition 12

Seja um sistema elementar  $N = (S, T; F, C_0)$ . Este sistema é dito sequencial se e somente se:

•  $||C_0|| = 1$ .

$$
\bullet\ \ \forall\, \texttt{C} \in \left|\texttt{C}_0\right>, \left|\left|\texttt{C}\right|\right| = 1.
$$

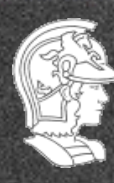

**Escola Politécnica da USP PMR5237**

**Prof. José Reinaldo Silva**

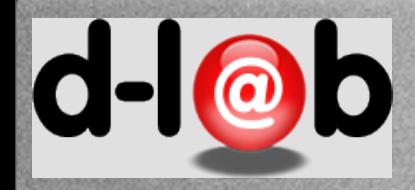

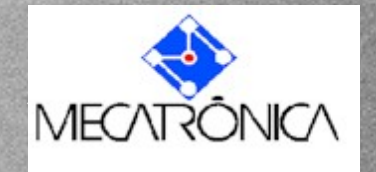

## **Máquinas de Estado**

#### Definition 13

Seja um sistema elementar  $N = (S, T; F, C_0)$ . Este sistema é dito uma máquina de estados se e somente se  $\forall t \in \mathcal{T}, \|\bullet t\| = \|t\bullet\| = 1$ .

#### **Se um dado sistema é uma máquina de estado, isto implica que não há conflito ou sincronismo?**

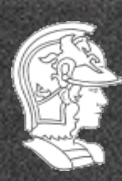

**Escola Politécnica da USP PMR5237**

**Prof. José Reinaldo Silva**

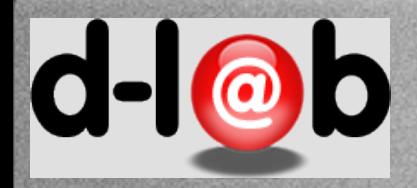

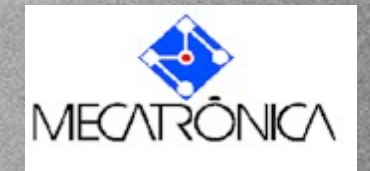

## **Grafos marcados e Redes Free Choice**

#### Definition 14

Seja um sistema elementar  $N = (S, T; F, C_0)$ . Este sistema é dito um grafo marcado se e somente se  $\forall s \in S, ||\bullet s|| = ||s\bullet|| = 1$ .

#### Definition 15

Seja um sistema elementar  $N = (S, T; F, C_0)$ . Este sistema é dito uma rede free choice se e somente se  $\forall s \in S, ||s \bullet|| = 1$  ou  $\bullet (s \bullet) = \{s\}.$ 

Desel, J. and Esparza, J.; Free Choice Nets, Cambridge University Press, 1995.

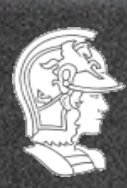

**Escola Politécnica da USP PMR5237**

**Prof. José Reinaldo Silva**

 $d - |<sub>@</sub>$ O

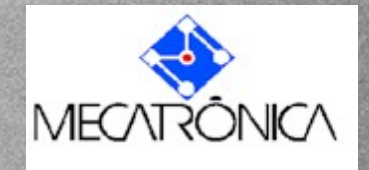

## Sincronismo Conflito

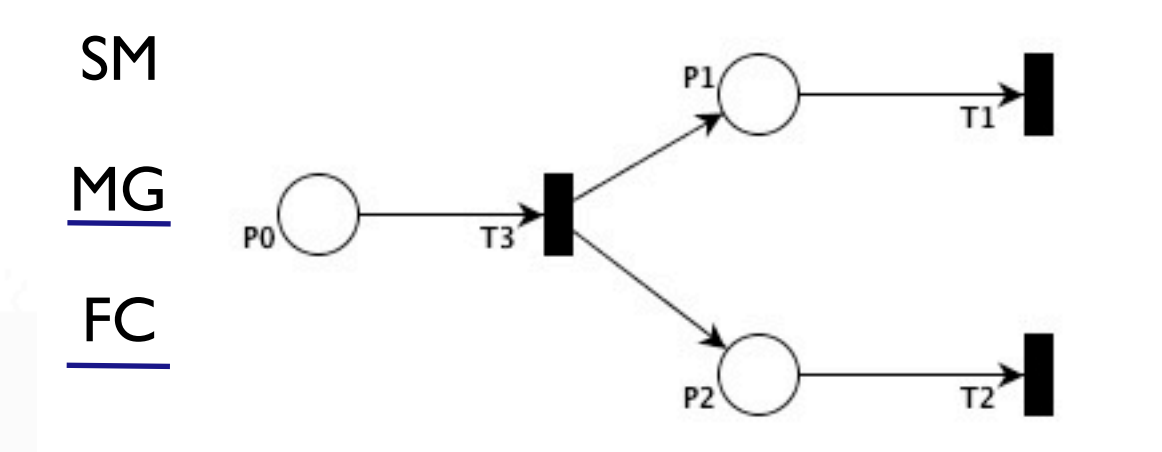

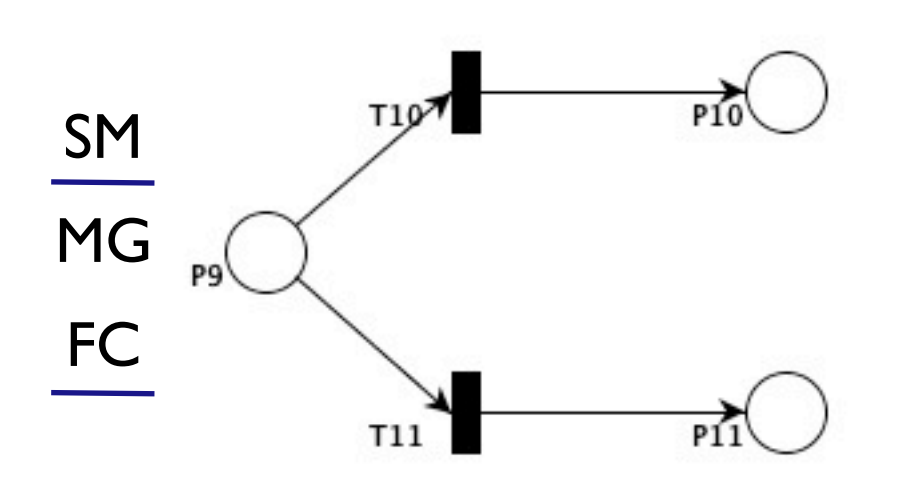

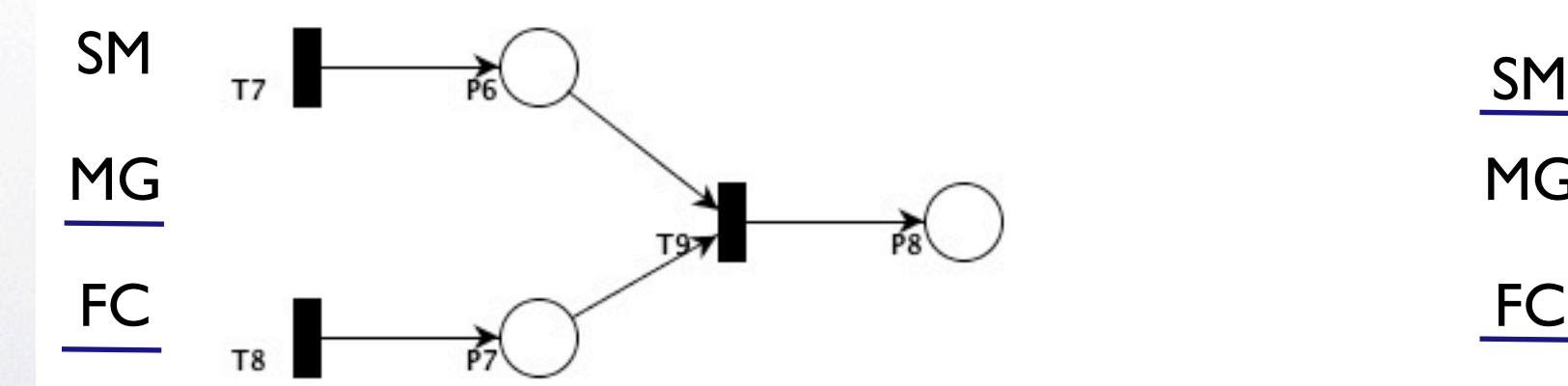

SM - State Machine MG - Marked Graph FC - Free Choice

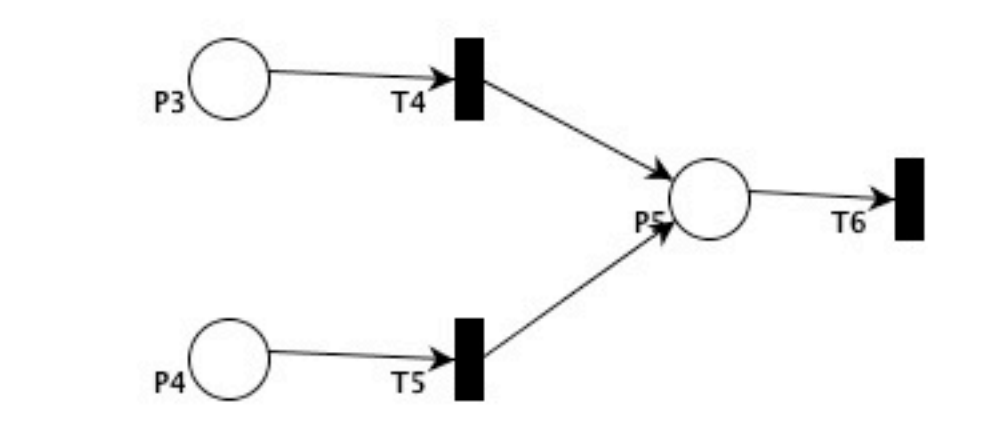

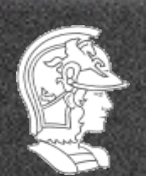

**Escola Politécnica da USP PMR5237**

**Prof. José Reinaldo Silva**

MG

FC

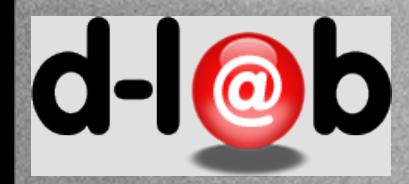

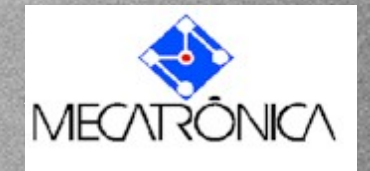

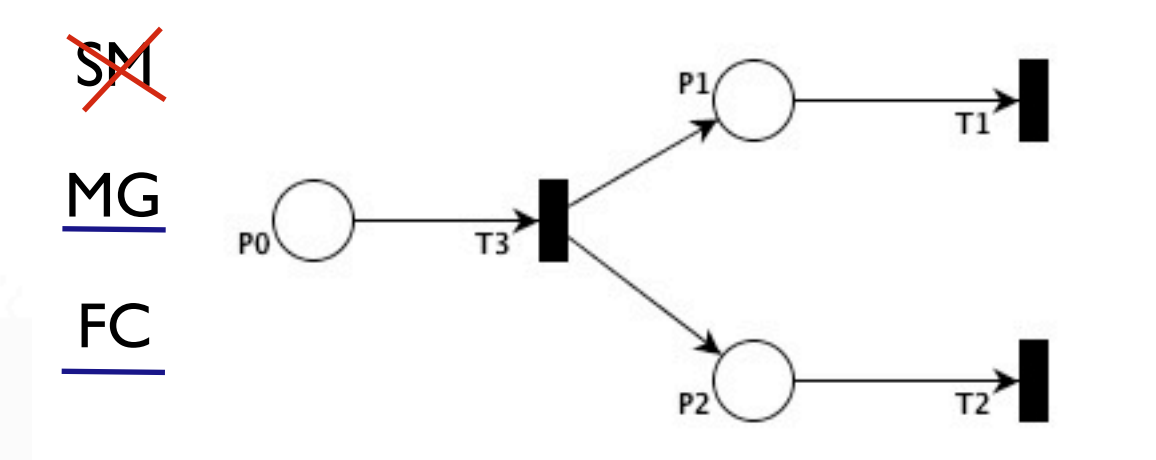

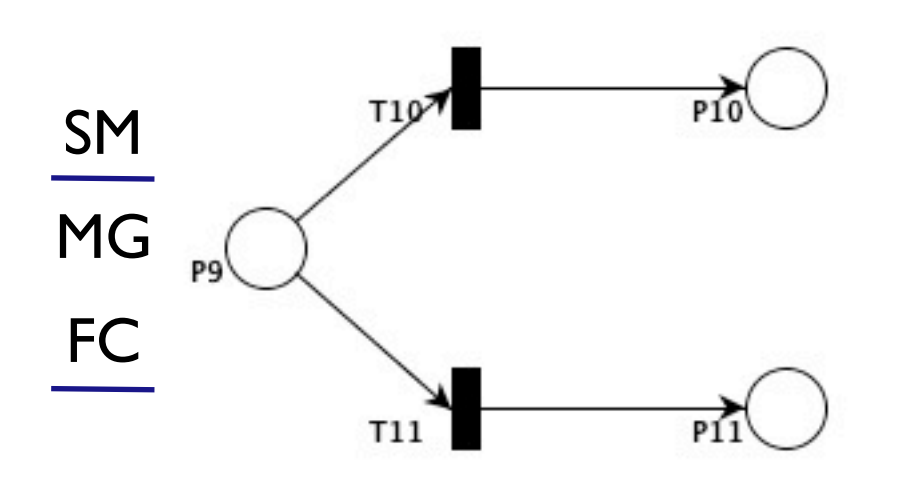

P<sub>4</sub>

 $T4$ 

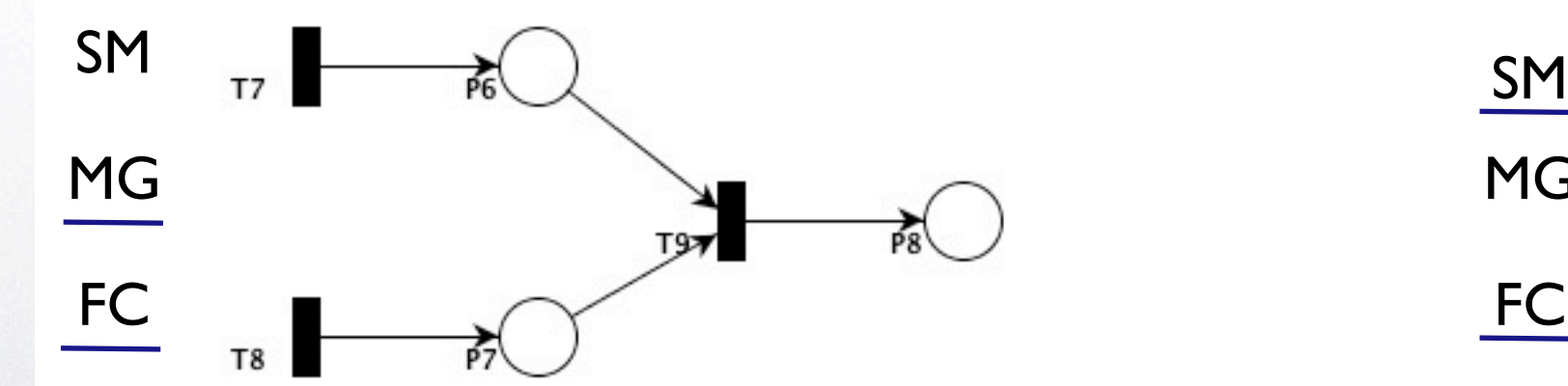

SM - State Machine MG - Marked Graph FC - Free Choice

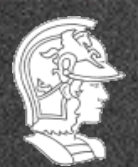

**Escola Politécnica da USP PMR5237**

**Prof. José Reinaldo Silva**

MG

FC

20

 $d - c$ D

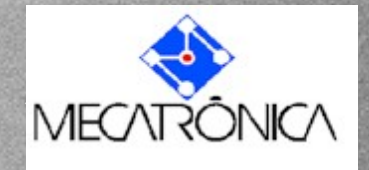

## Sincronismo Conflito

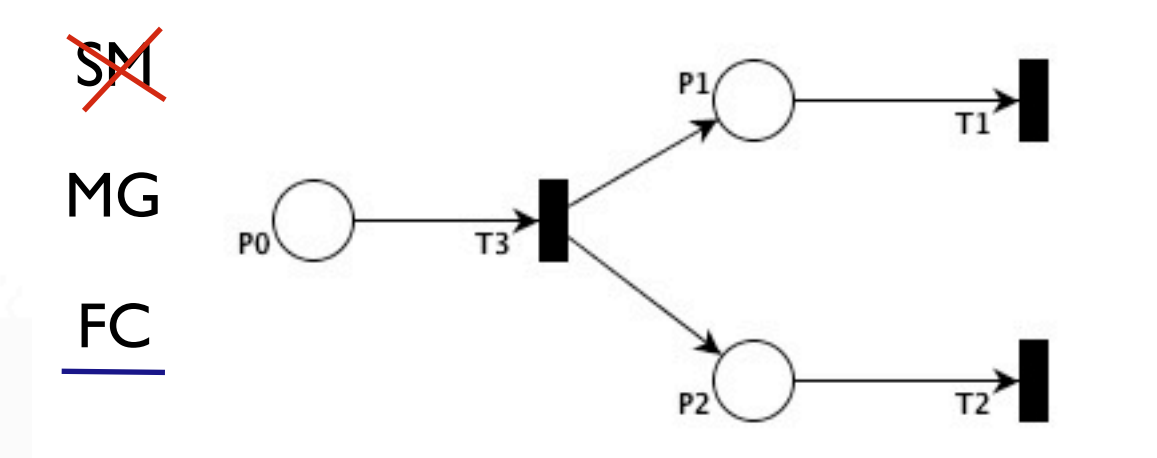

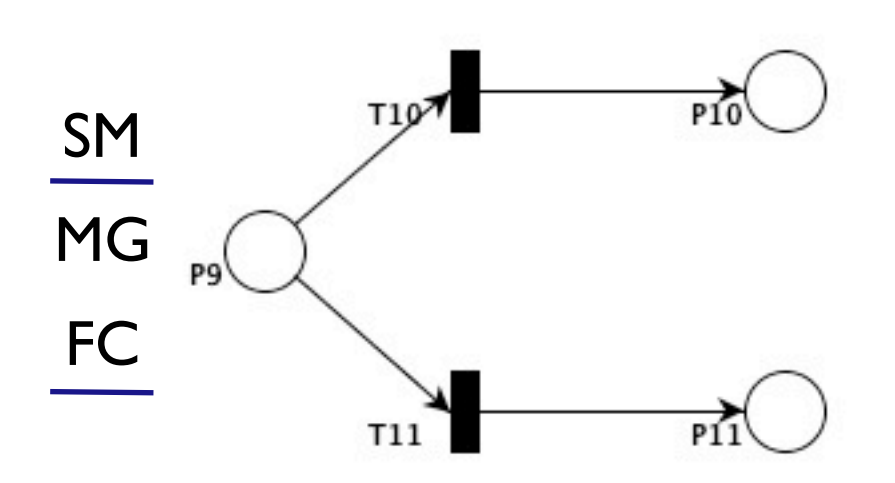

P<sub>4</sub>

 $T4$ 

T<sub>5</sub>

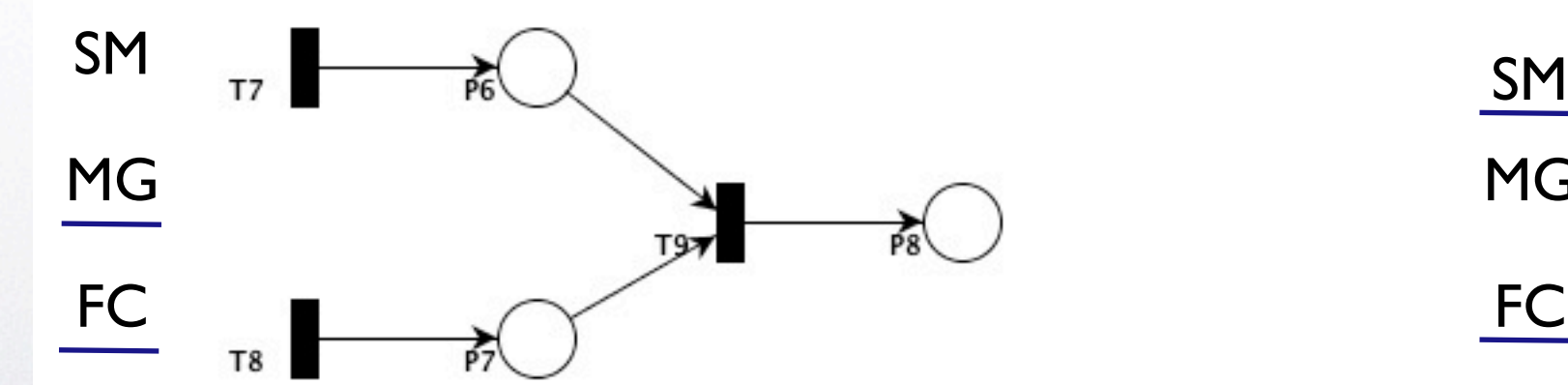

SM - State Machine MG - Marked Graph FC - Free Choice

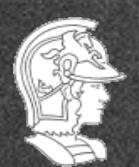

**Escola Politécnica da USP PMR5237**

**Prof. José Reinaldo Silva**

MG

FC

20

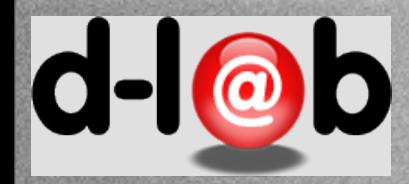

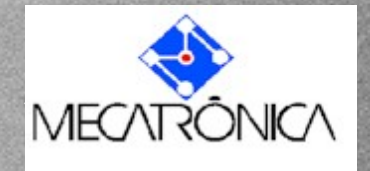

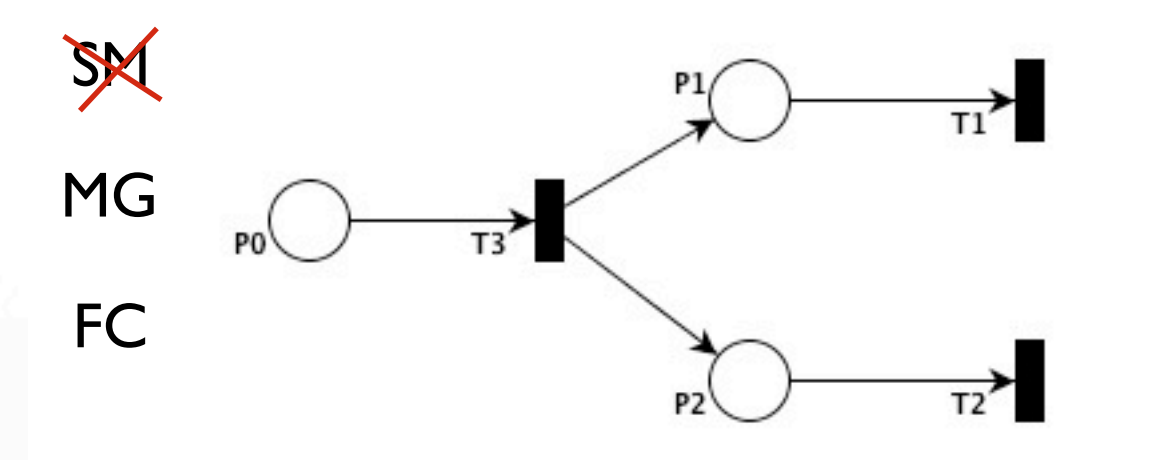

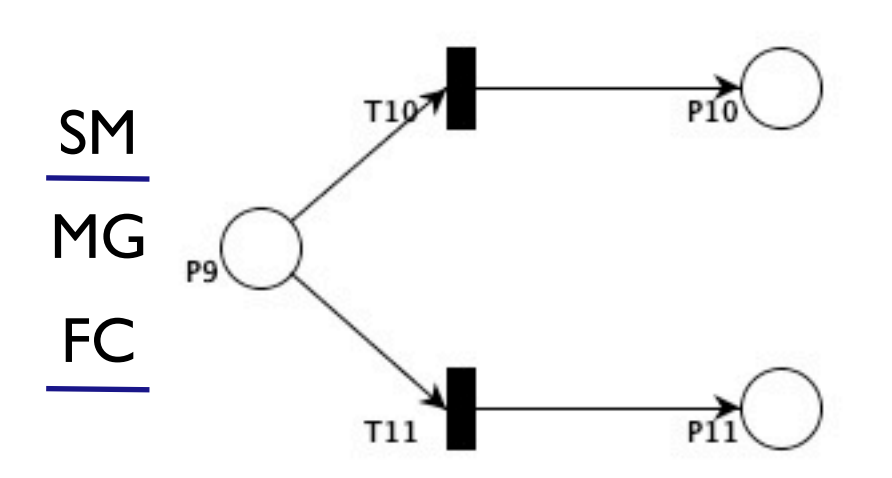

P<sub>4</sub>

 $T4$ 

T<sub>5</sub>

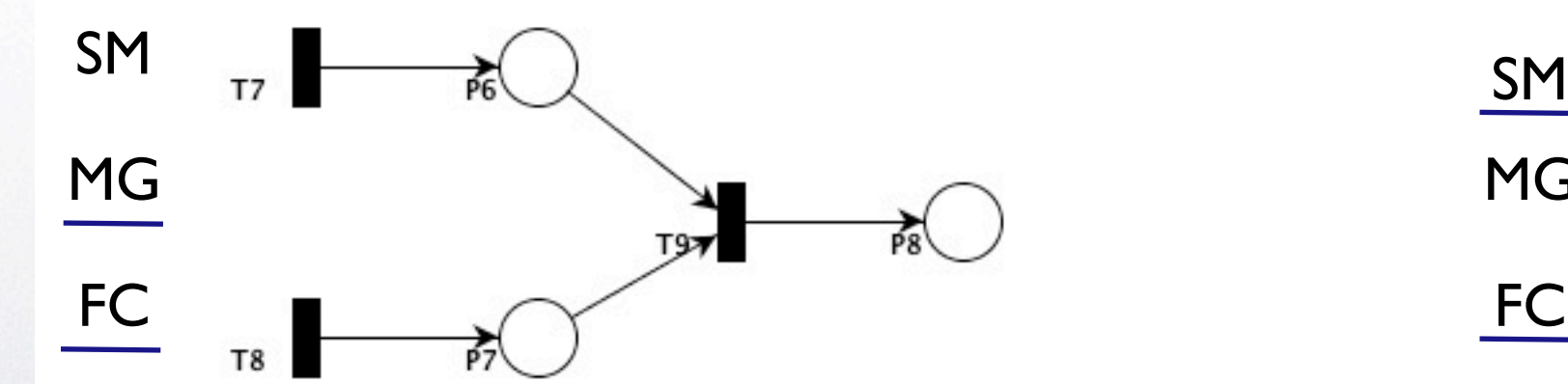

SM - State Machine MG - Marked Graph FC - Free Choice

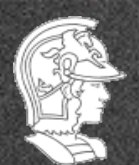

**Escola Politécnica da USP PMR5237**

**Prof. José Reinaldo Silva**

MG

FC

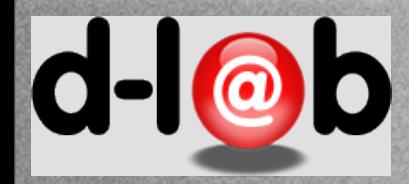

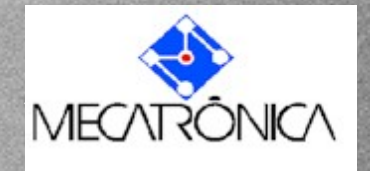

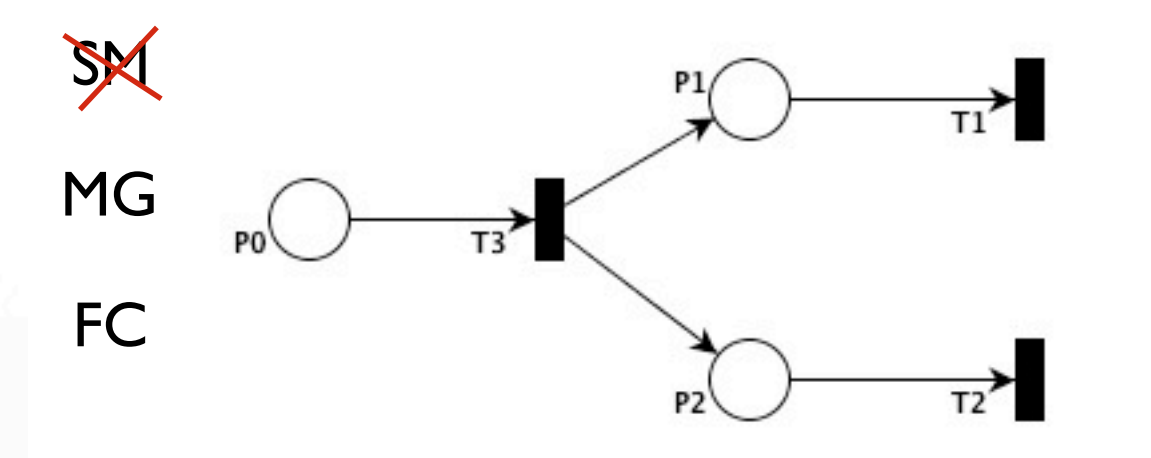

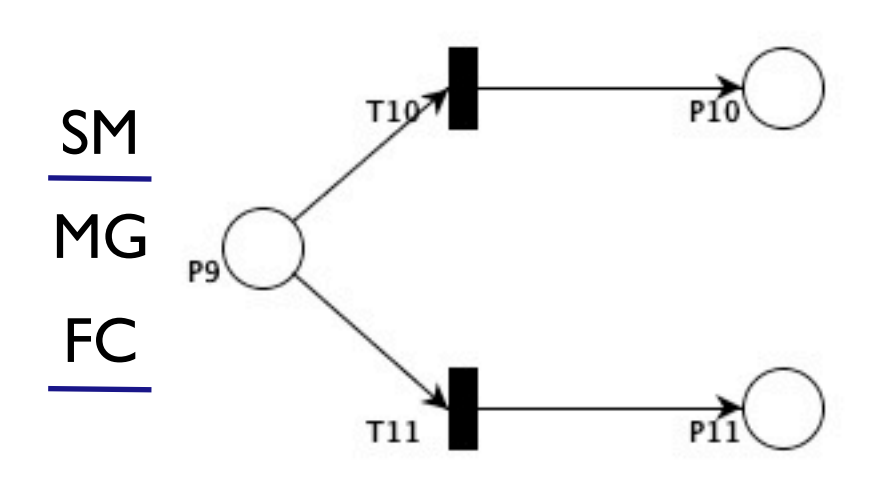

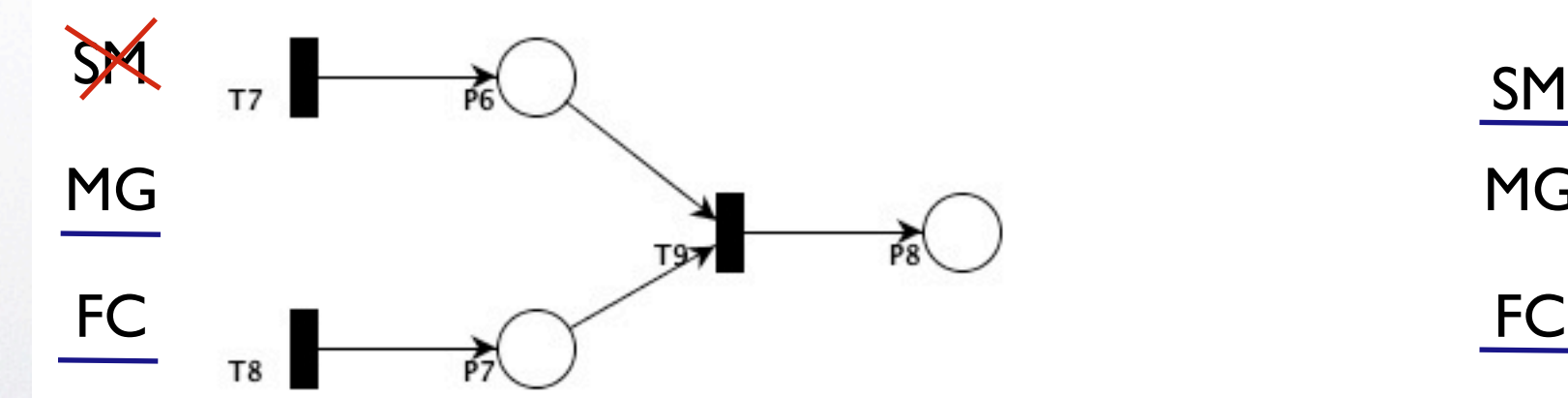

SM - State Machine MG - Marked Graph FC - Free Choice

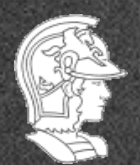

 $T4$ MG  $\overrightarrow{16}$ FC P<sub>4</sub>

Tuesday, March 12, 13 20

**Prof. José Reinaldo Silva**

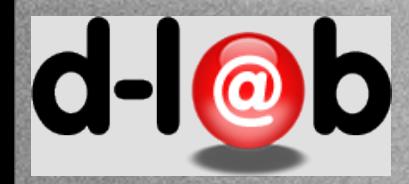

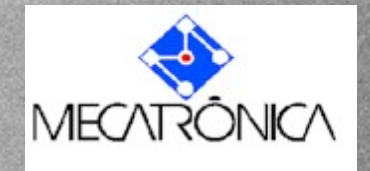

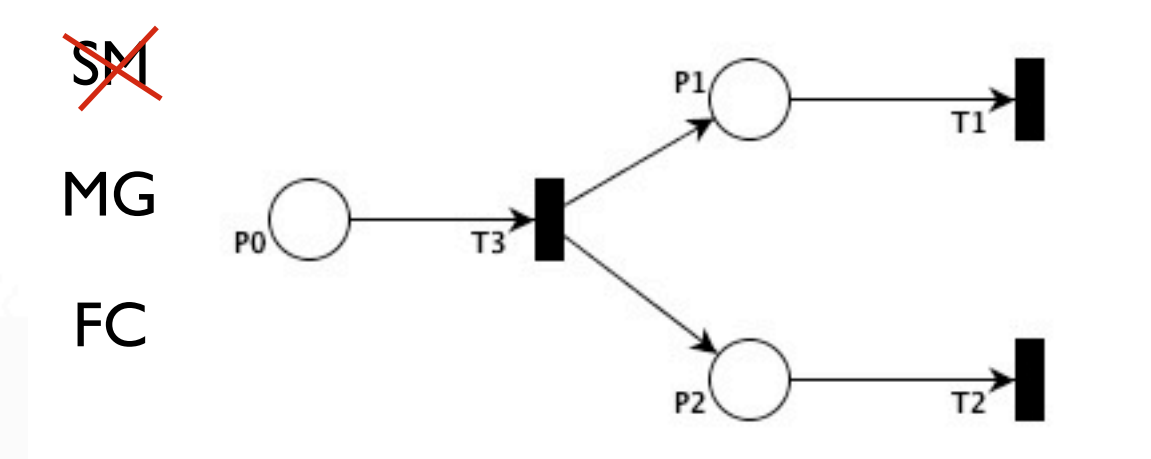

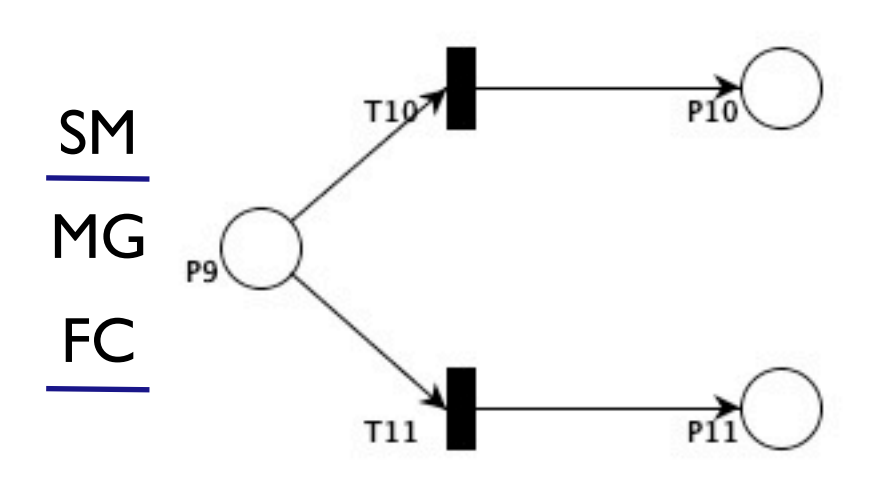

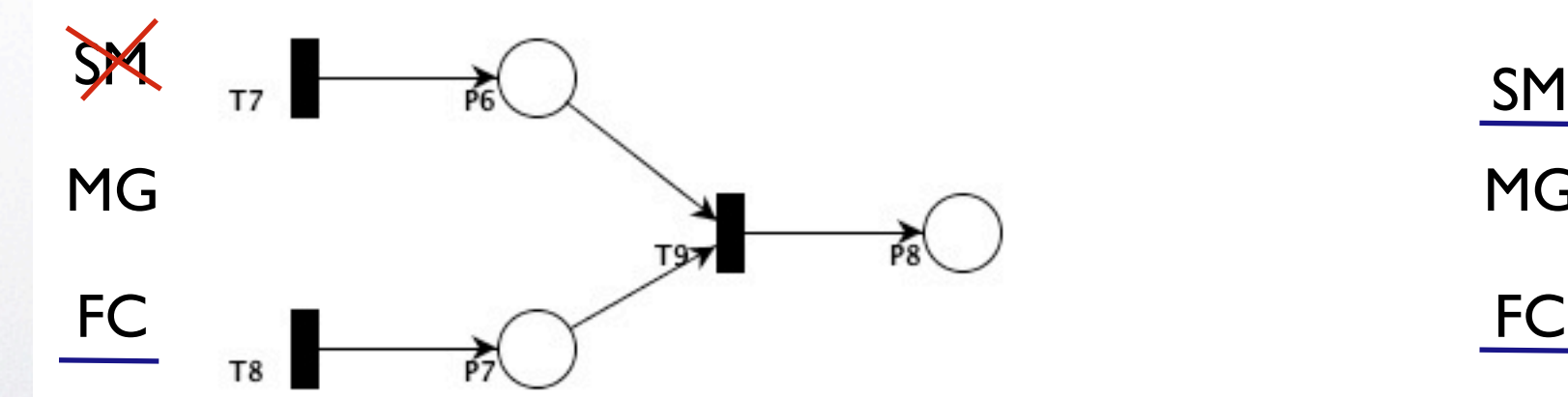

SM - State Machine MG - Marked Graph FC - Free Choice

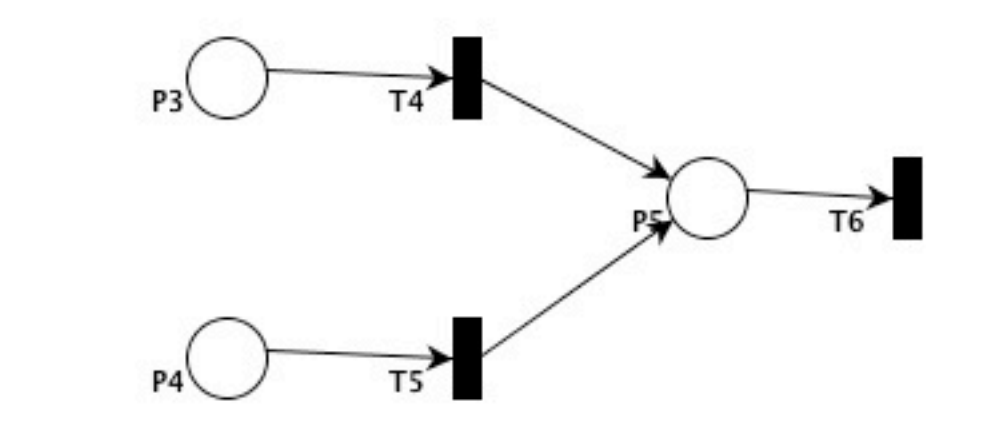

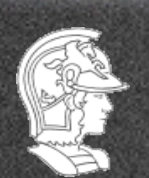

**Escola Politécnica da USP PMR5237**

**Prof. José Reinaldo Silva**

MG

FC

 $d - |<sub>@</sub>$ J

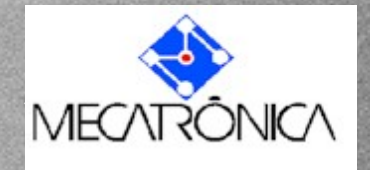

## Sincronismo Conflito

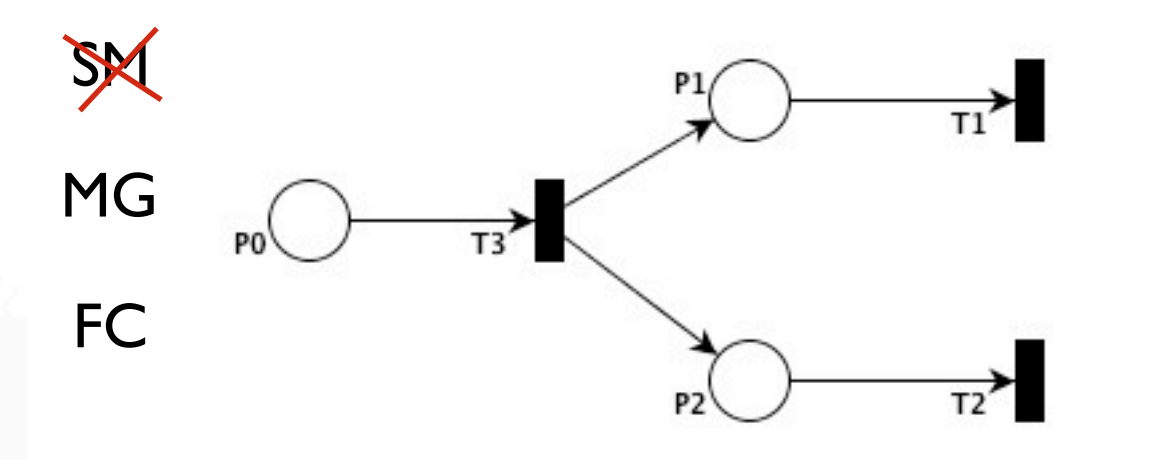

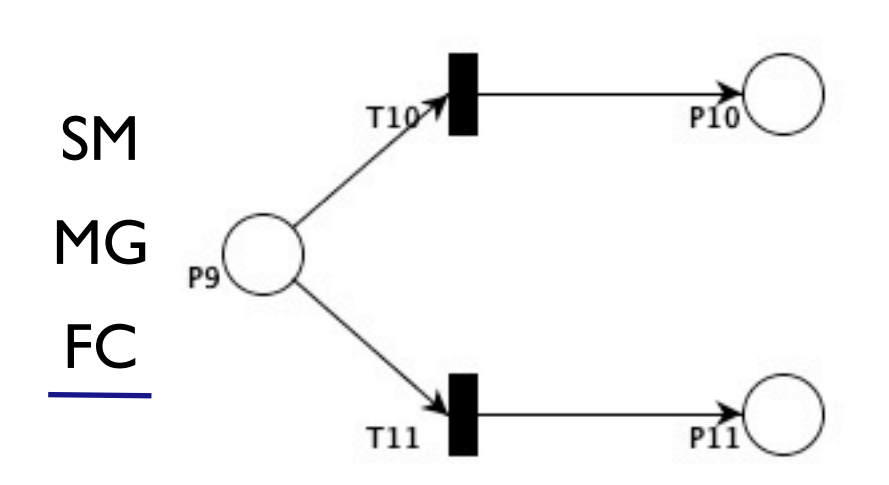

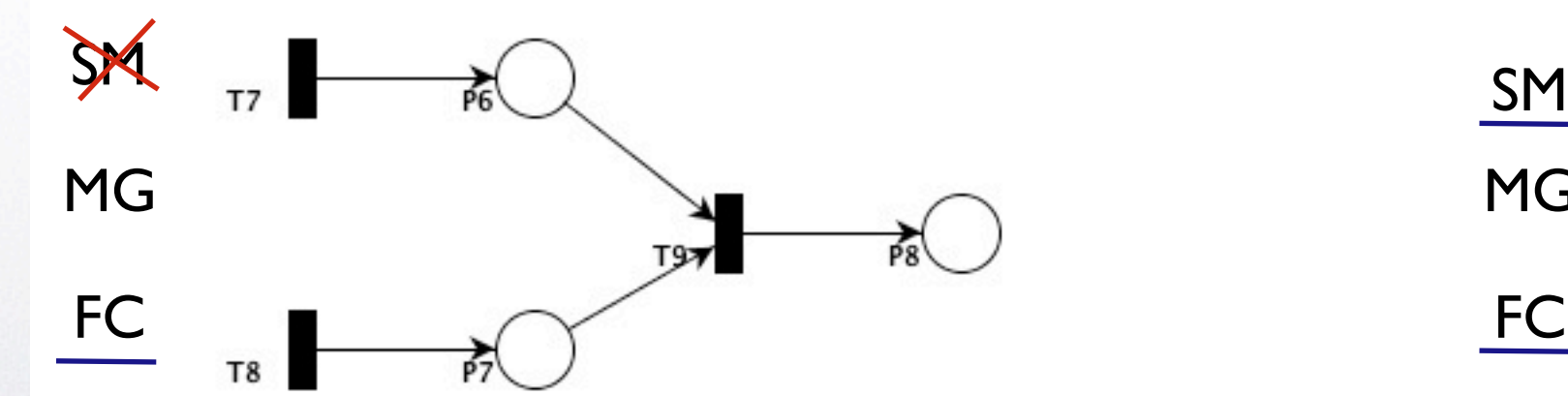

SM - State Machine MG - Marked Graph FC - Free Choice

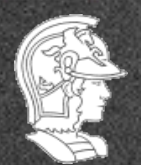

**Escola Politécnica da USP PMR5237**

**Prof. José Reinaldo Silva**

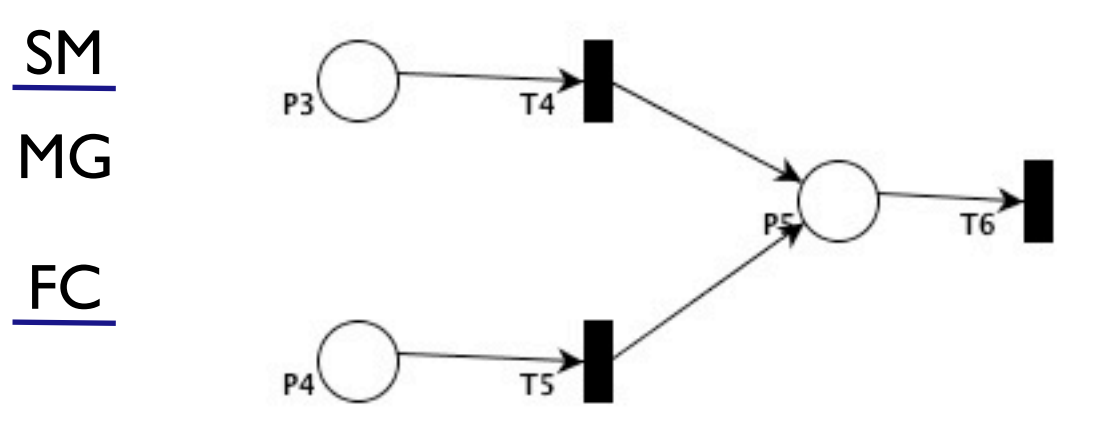

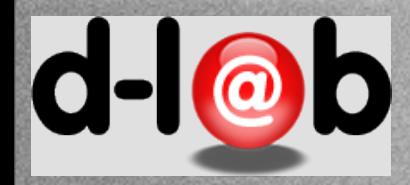

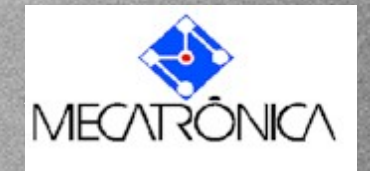

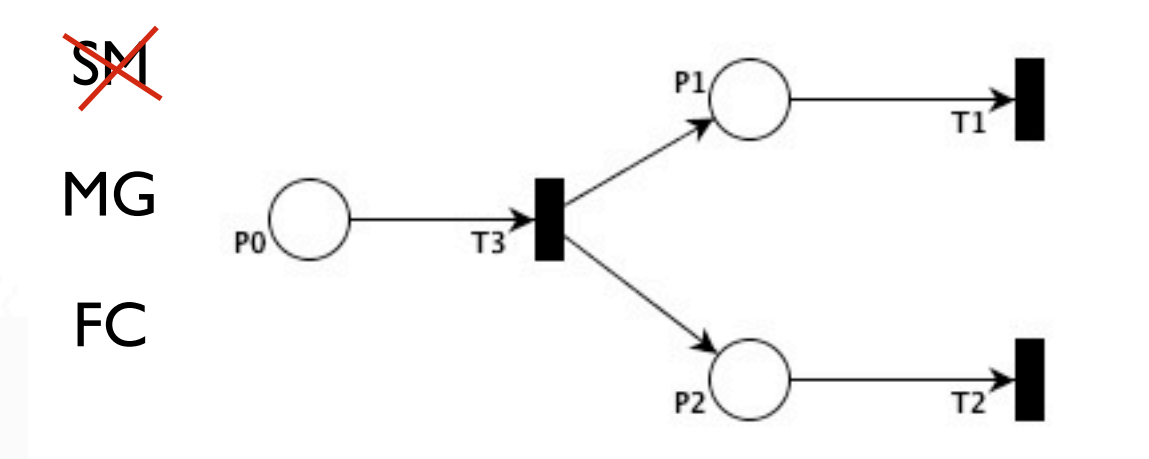

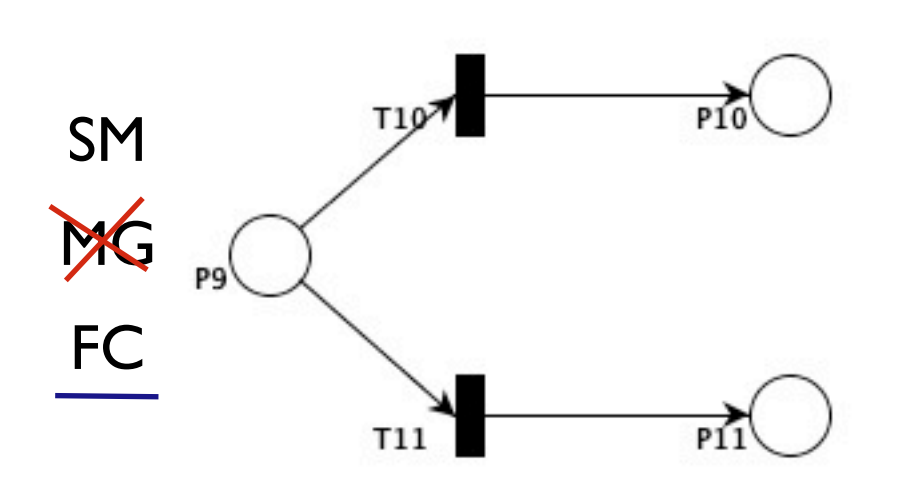

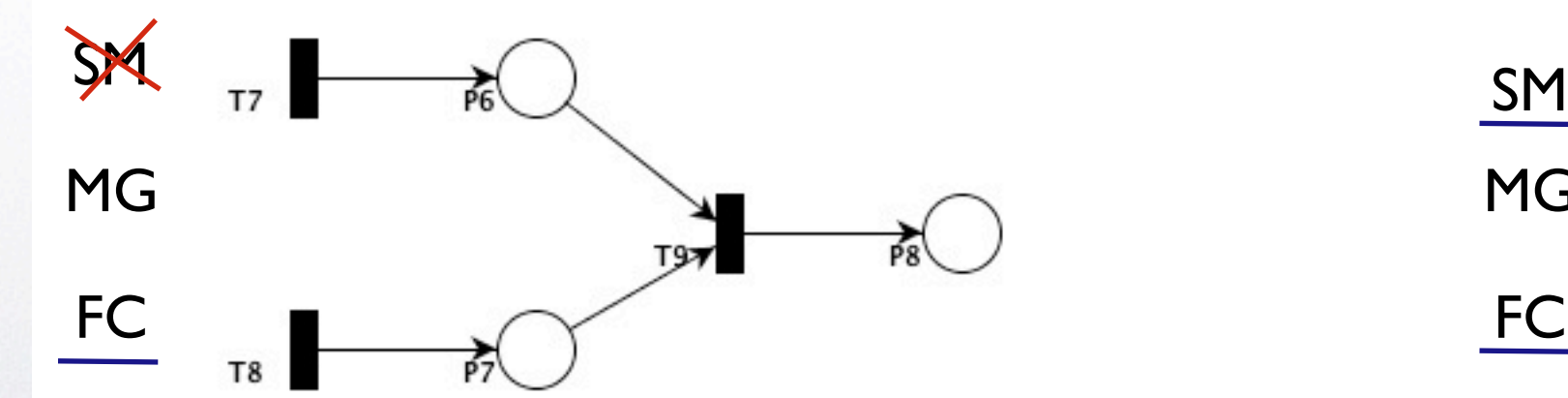

SM - State Machine MG - Marked Graph FC - Free Choice

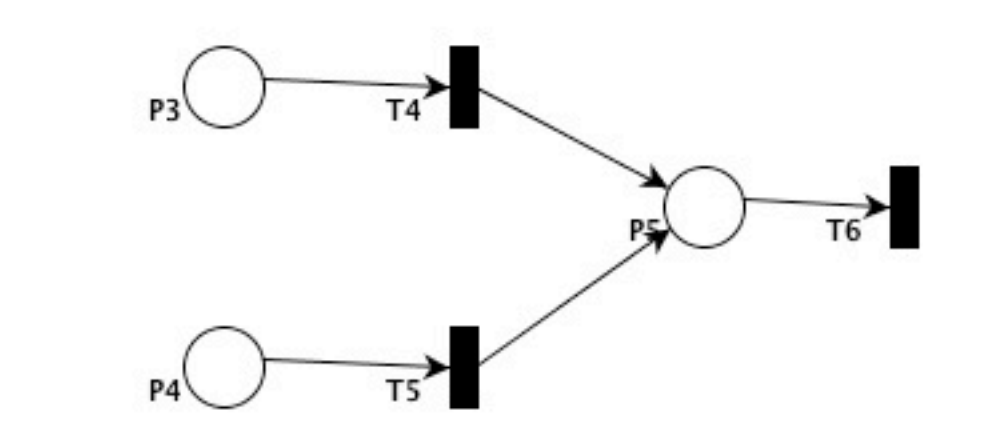

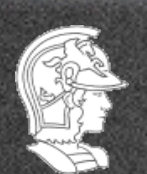

**Escola Politécnica da USP PMR5237**

**Prof. José Reinaldo Silva**

MG

FC

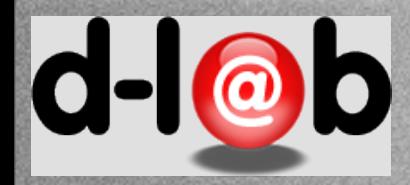

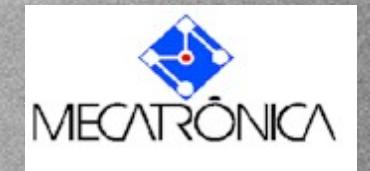

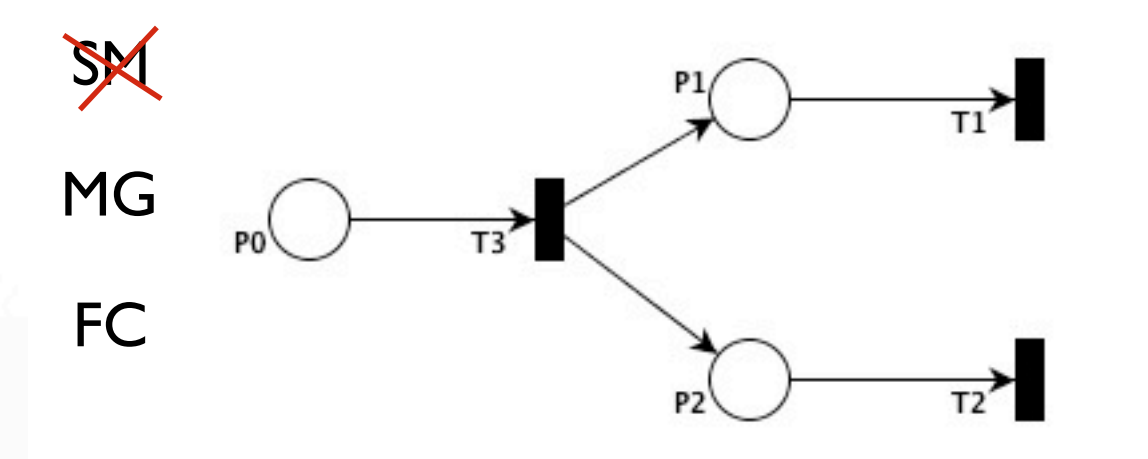

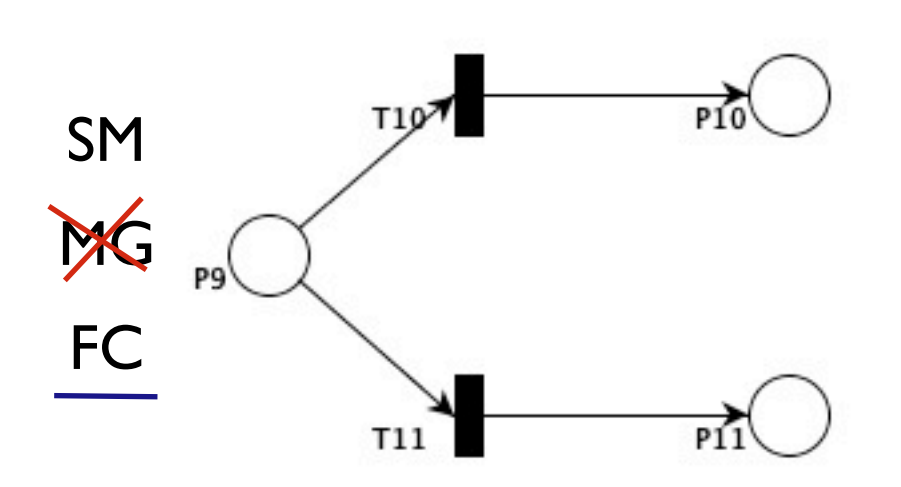

P<sub>4</sub>

 $T4$ 

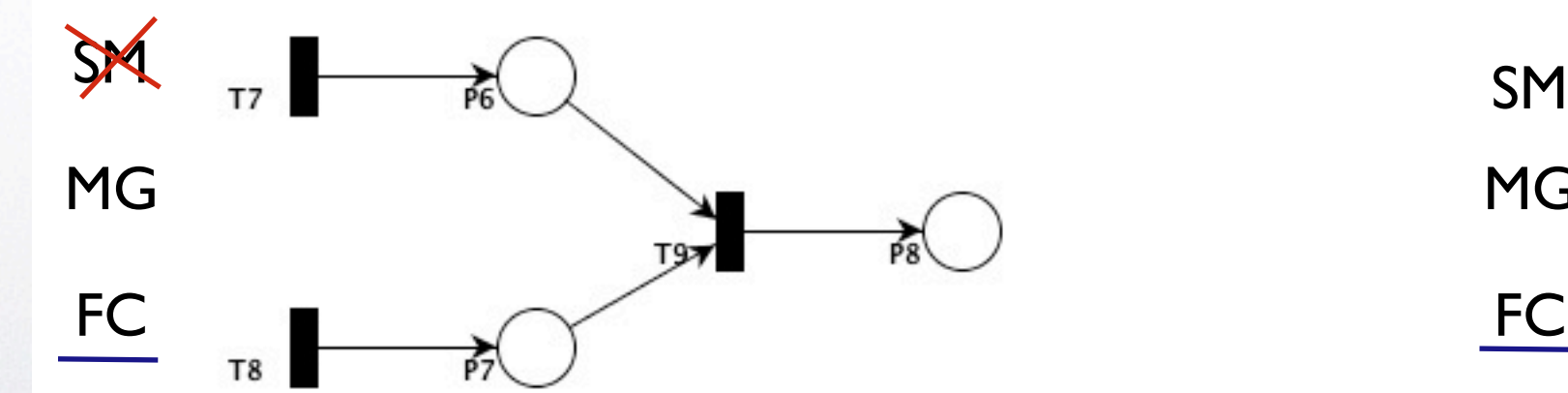

SM - State Machine MG - Marked Graph FC - Free Choice

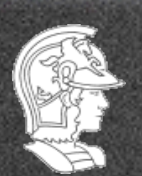

**Prof. José Reinaldo Silva**

MG

FC

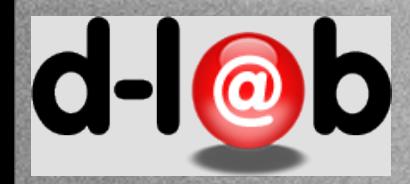

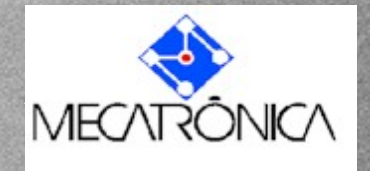

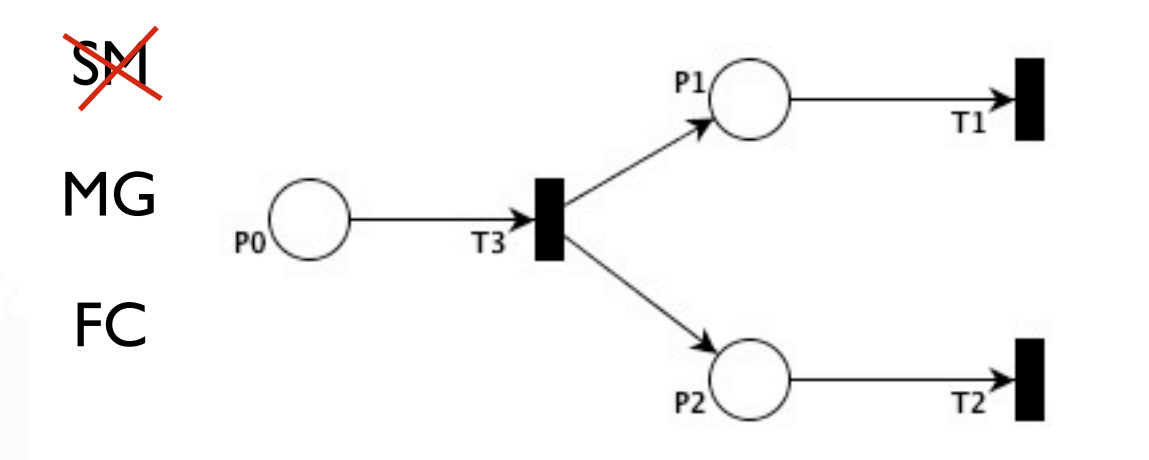

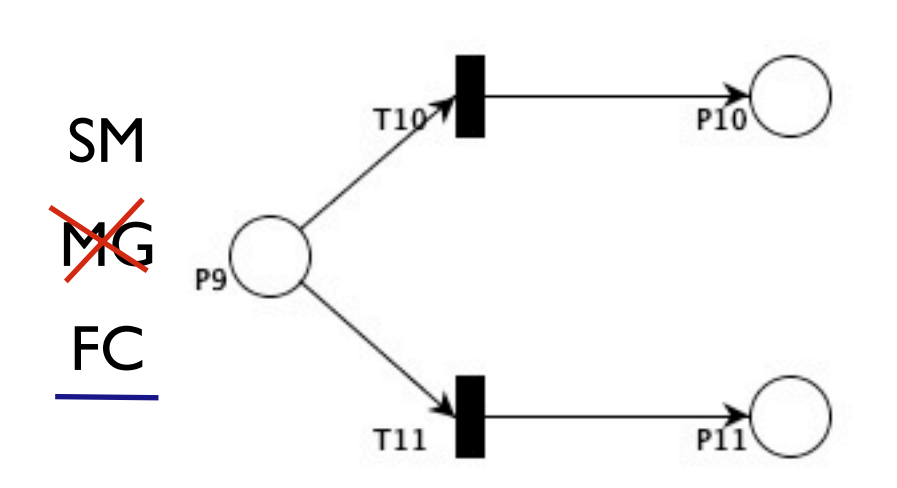

P<sub>4</sub>

 $T4$ 

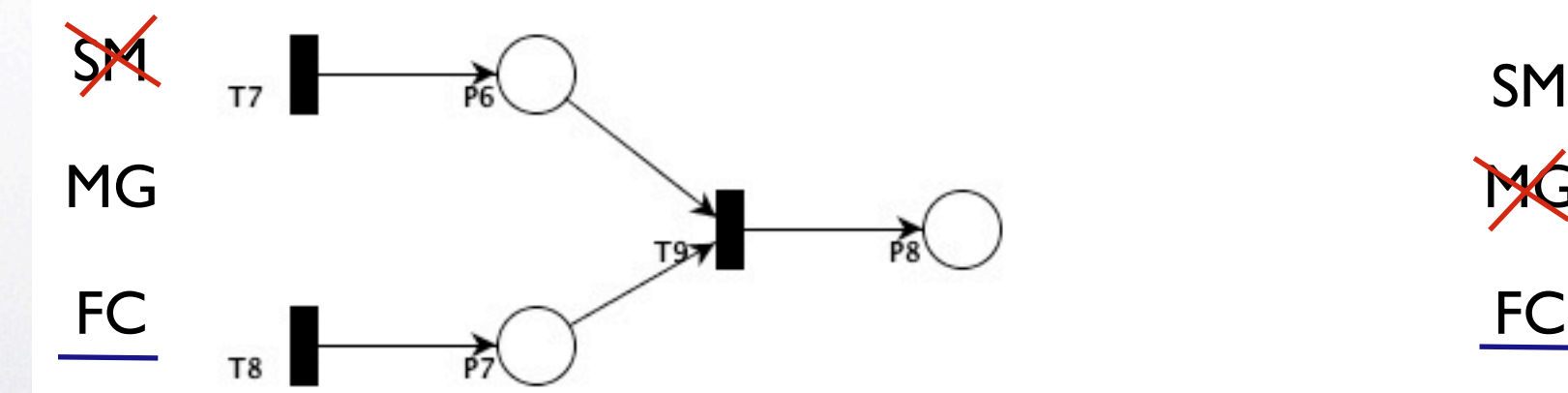

SM - State Machine MG - Marked Graph FC - Free Choice

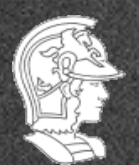

**Escola Politécnica da USP PMR5237**

**Prof. José Reinaldo Silva**

MG

FC

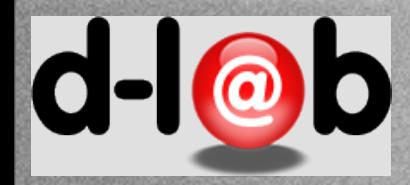

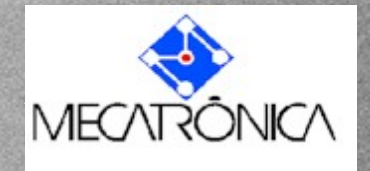

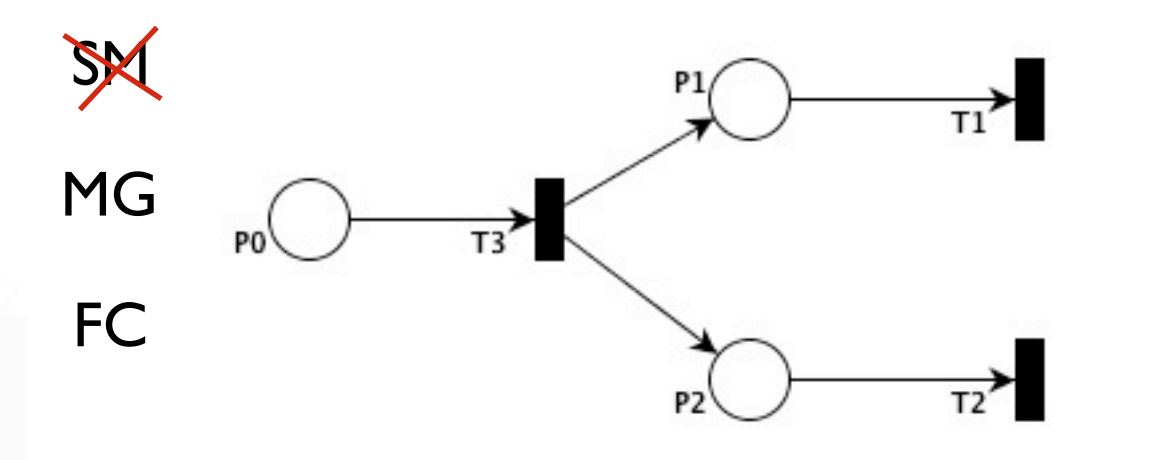

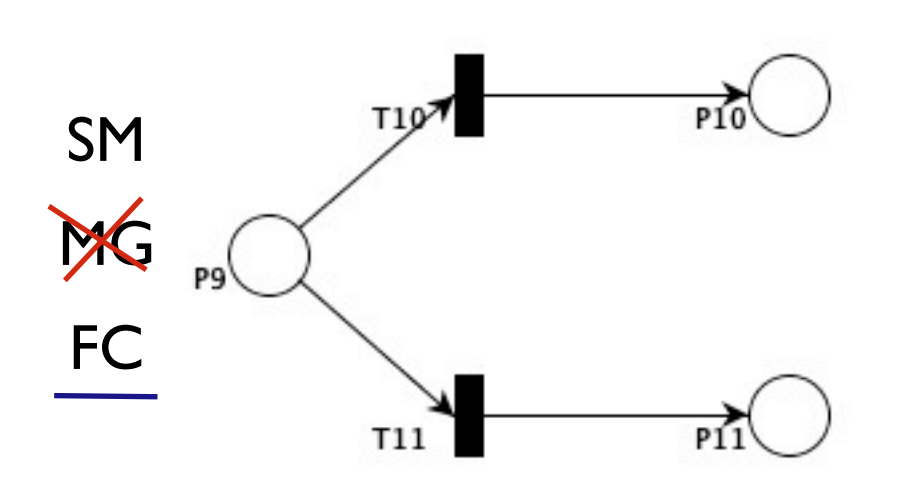

P<sub>4</sub>

 $T4$ 

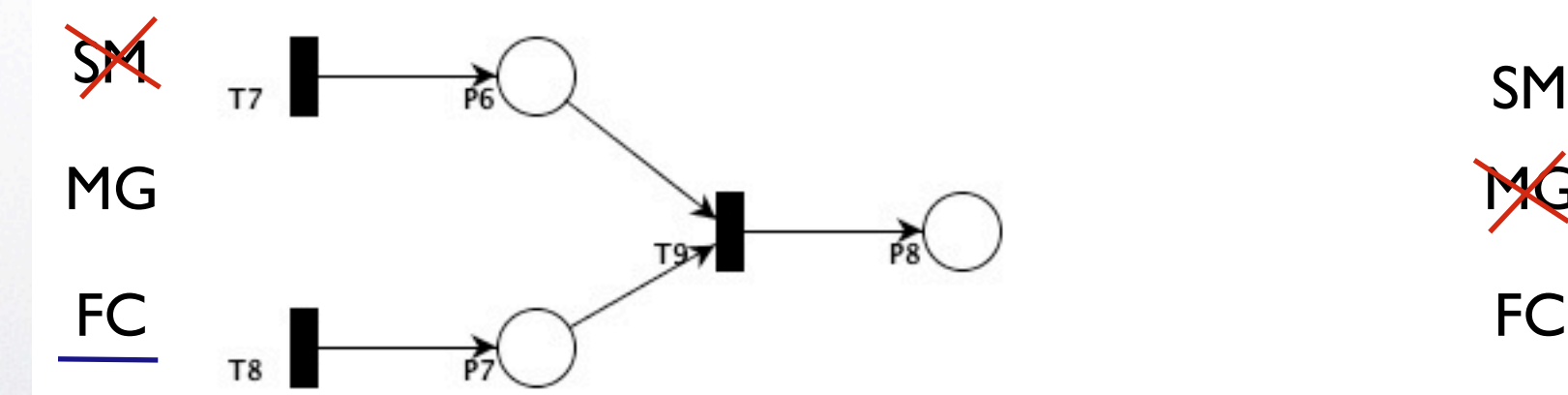

SM - State Machine MG - Marked Graph FC - Free Choice

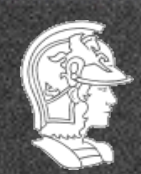

**Escola Politécnica da USP PMR5237**

**Prof. José Reinaldo Silva**

MG

FC

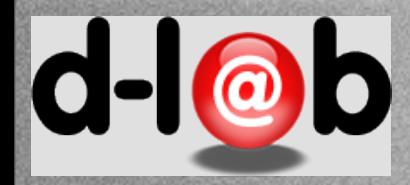

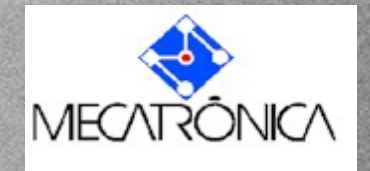

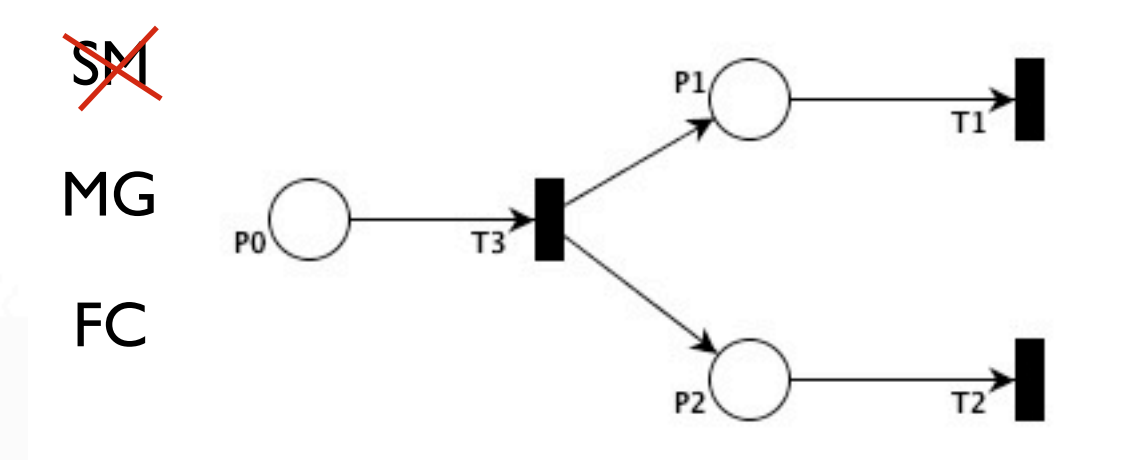

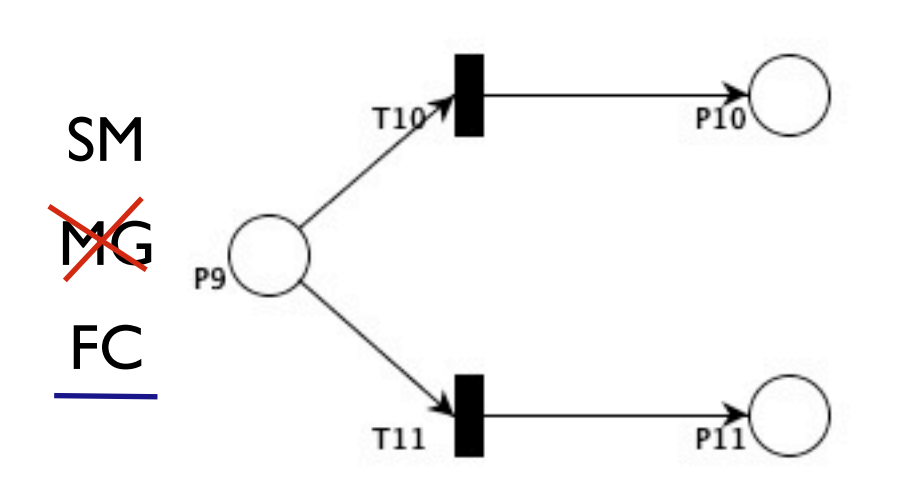

P<sub>4</sub>

 $T4$ 

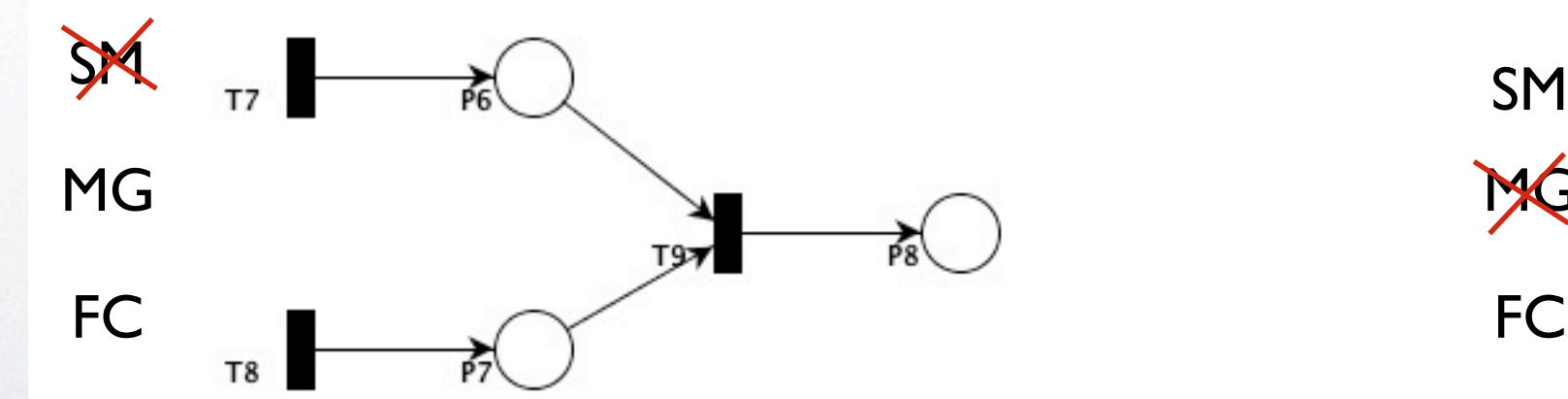

SM - State Machine MG - Marked Graph FC - Free Choice

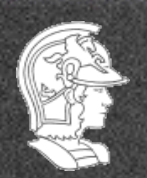

**Escola Politécnica da USP PMR5237**

**Prof. José Reinaldo Silva**

MG

FC

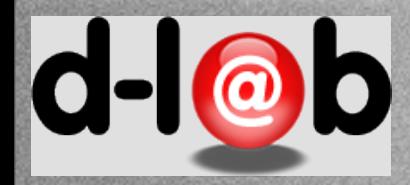

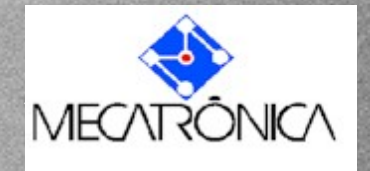

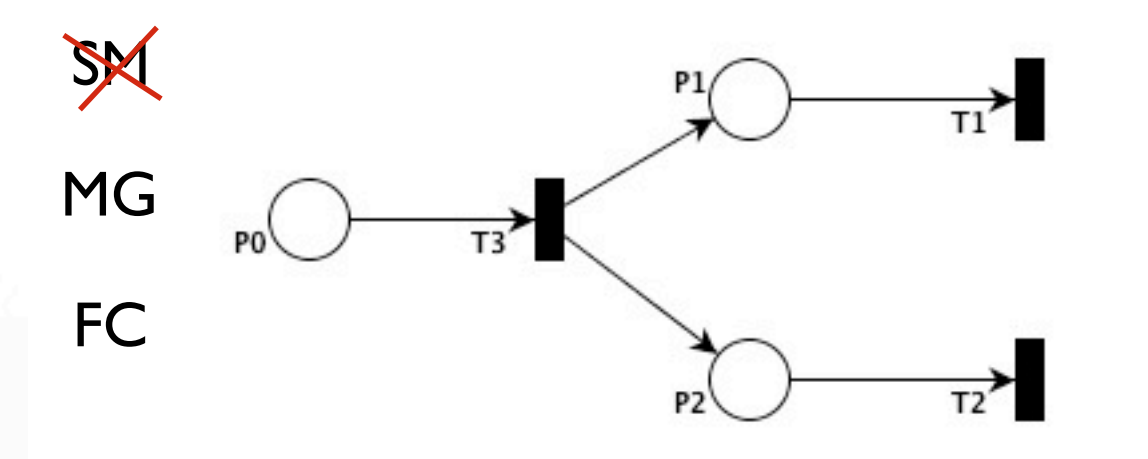

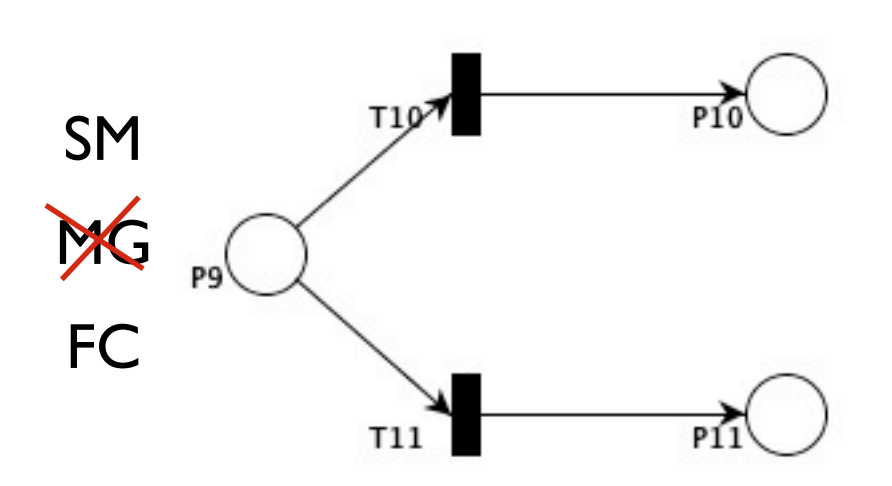

P<sub>4</sub>

 $T4$ 

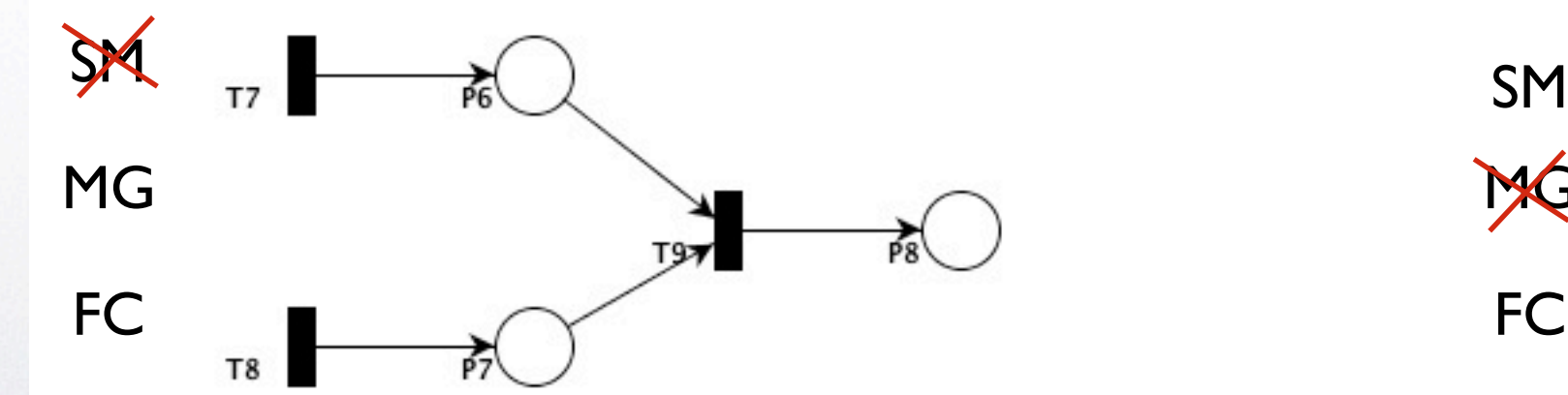

SM - State Machine MG - Marked Graph FC - Free Choice

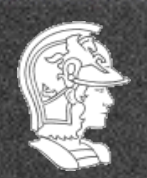

**Escola Politécnica da USP PMR5237**

**Prof. José Reinaldo Silva**

MG

FC

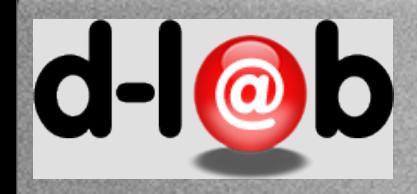

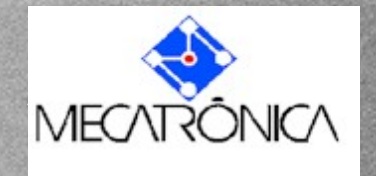

## **Sistemas S e T**

Os S-systems se caracterizam pelo fato de que cada elemento s tem somente uma pre-condição (um estado elementar) e uma pós-condição (também chamado de grafos marcados).

Os T-systems têm uma definição similar só que agora cada elemento t (transição) tem somente uma pre-condição e uma pós-condição. São as máquinas de estado.

Seja qual for o caso, o estudo destes sistemas é simples e até existem vários sistemas naturais e artificiais que podem ser modelados por um esquema como este. No primeiro caso se admite conflito mas não sincronismos e no segundo é ao contrário, se admitem sincronismos mas não conflitos.

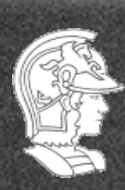

**Escola Politécnica da USP PMR5237**

**Prof. José Reinaldo Silva**

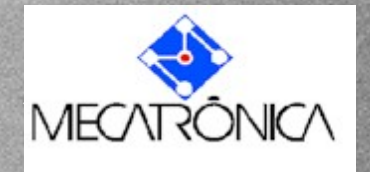

# **Interpretação para as redes Free Choice**

No caso das redes free choice o que acontece é que se admite tanto conflitos como sincronismos mas estes não podem ter nenhuma relação, isto é, devem ocorrer de forma independente. Isto elimina por exemplo os casos de confusão já mencionados.

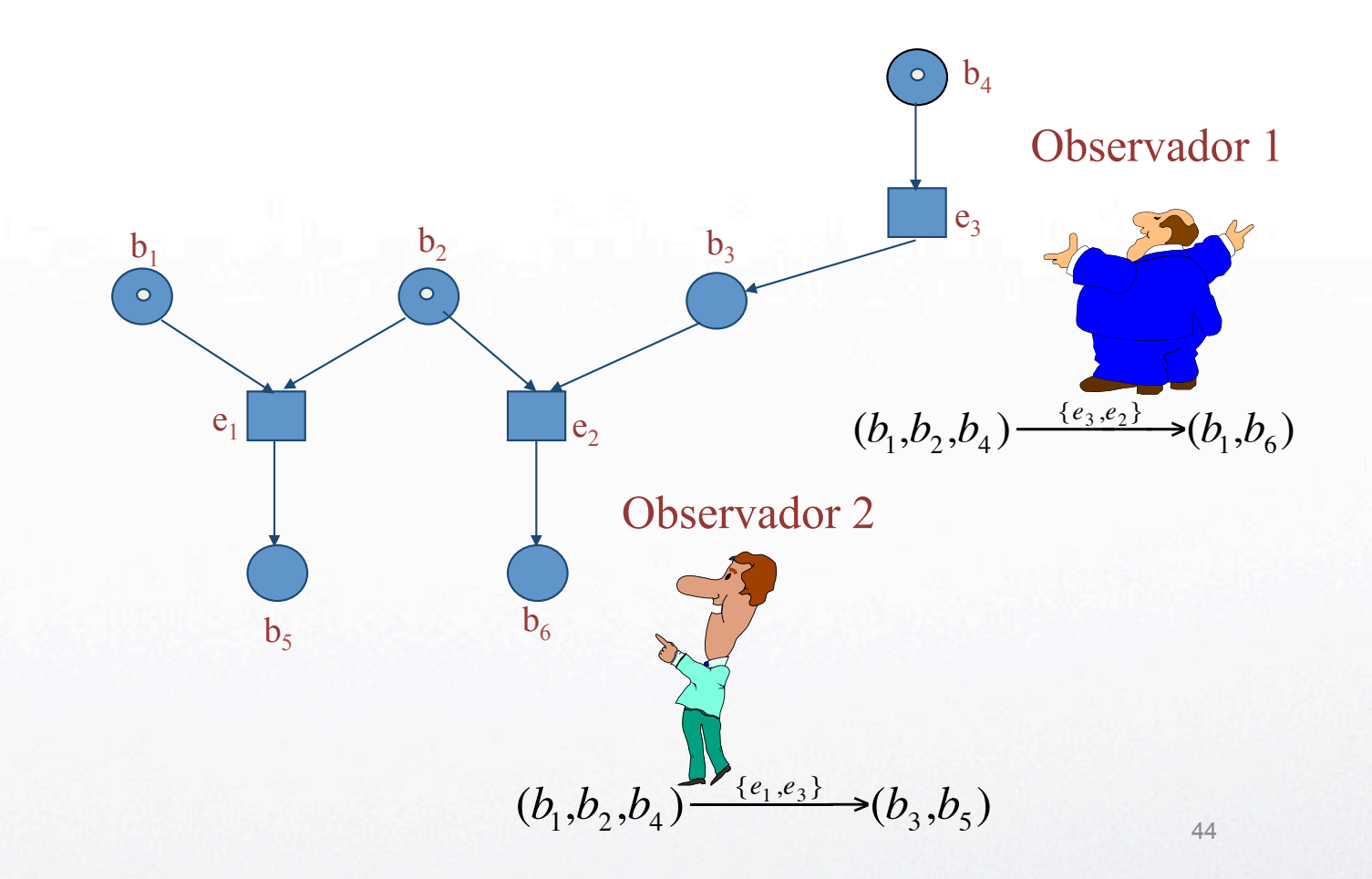

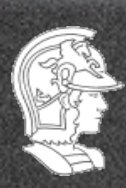

 $d - c$ 

**Escola Politécnica da USP PMR5237**

**Prof. José Reinaldo Silva**

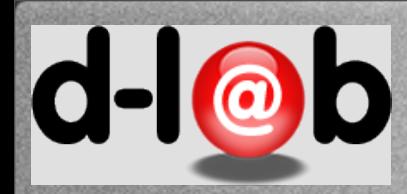

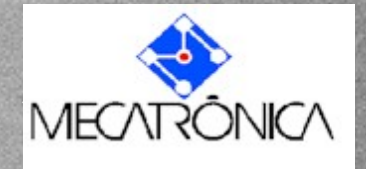

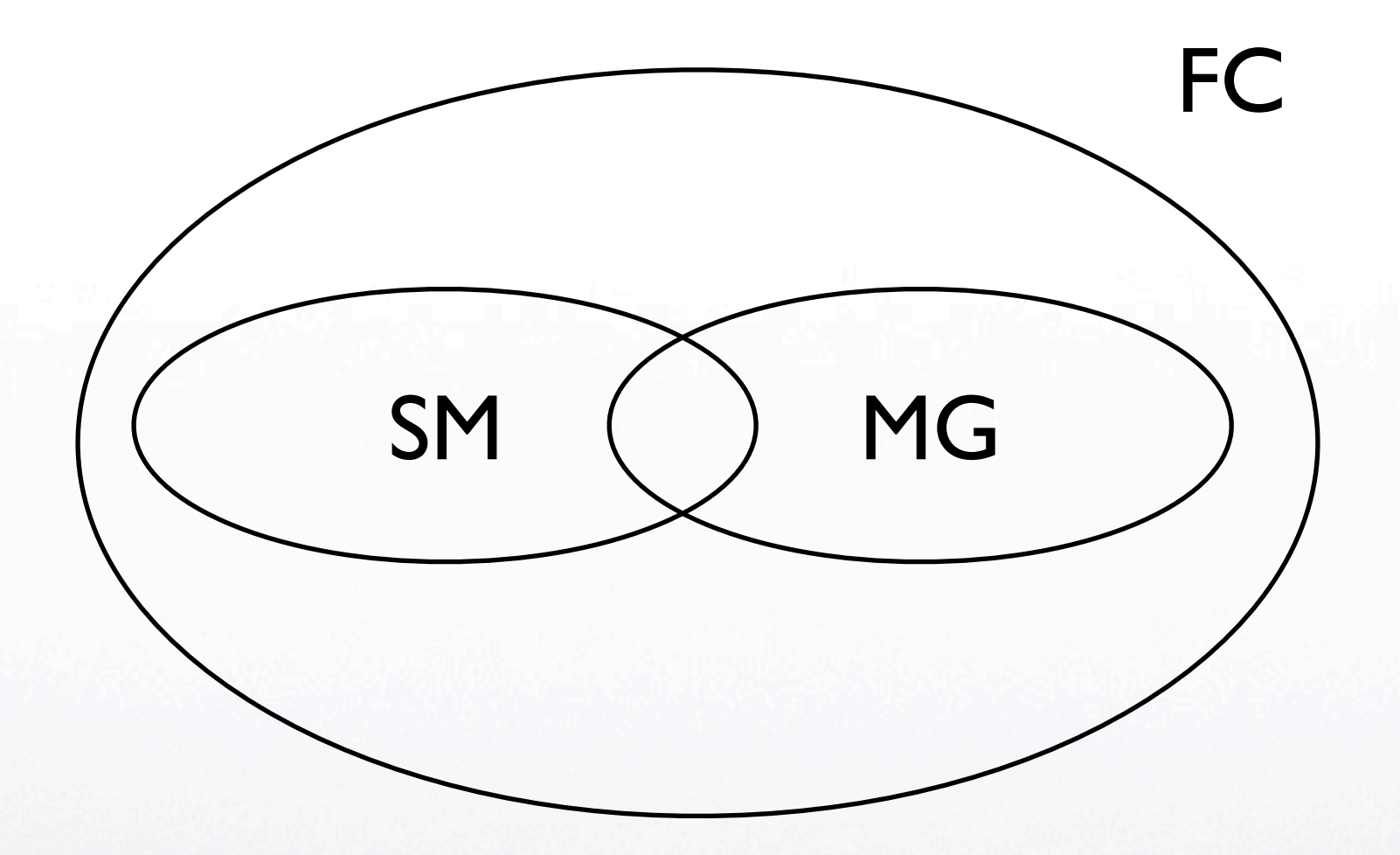

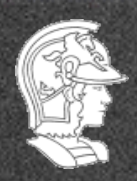

**Escola Politécnica da USP PMR5237**

**Prof. José Reinaldo Silva**

23

Tuesday, March 12, 13 23

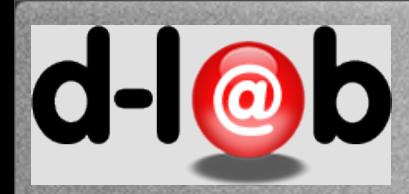

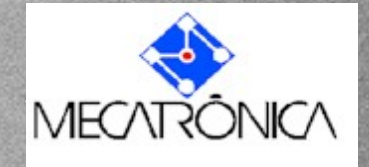

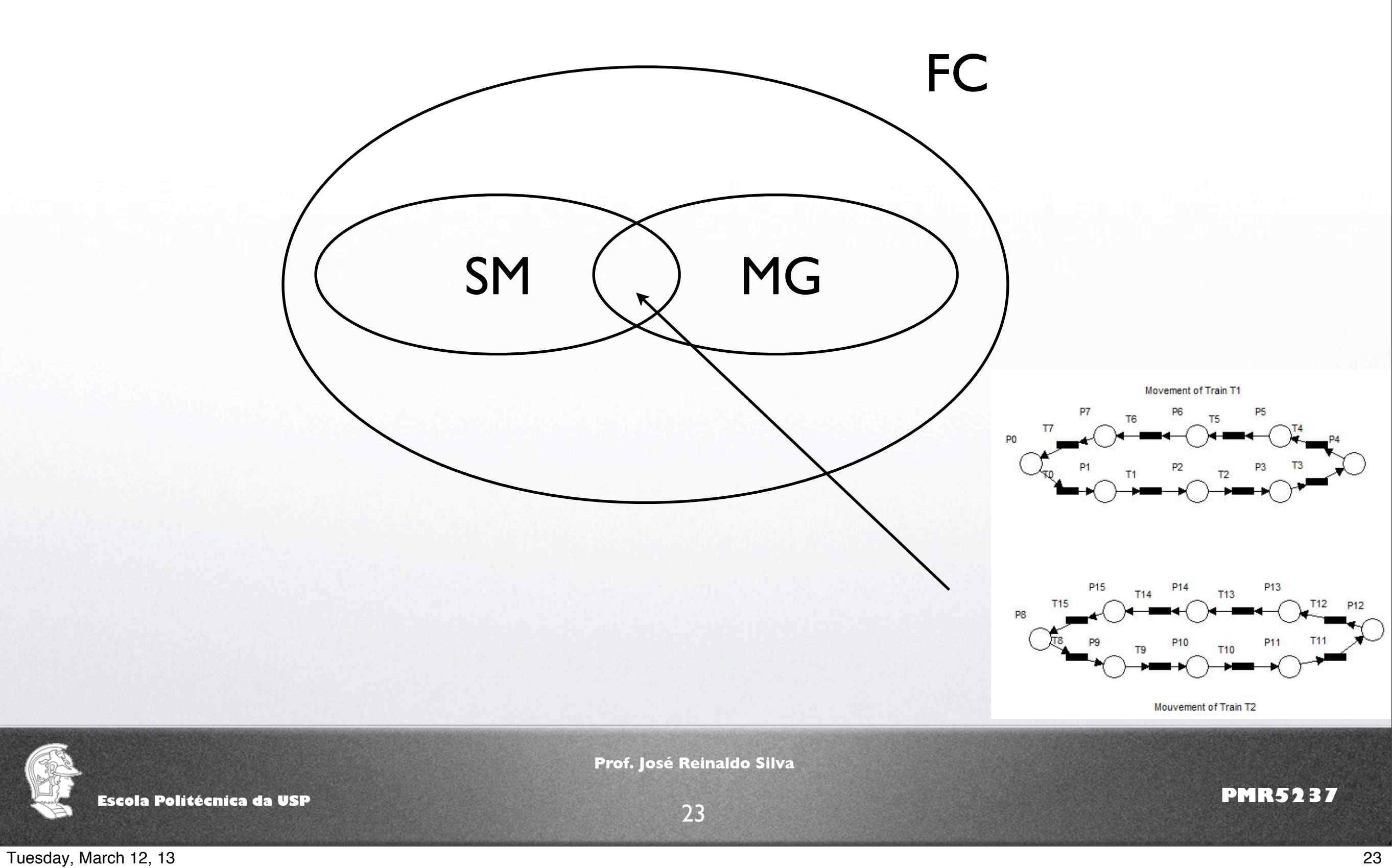

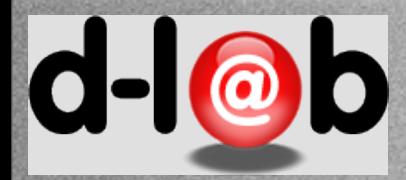

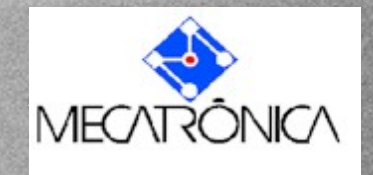

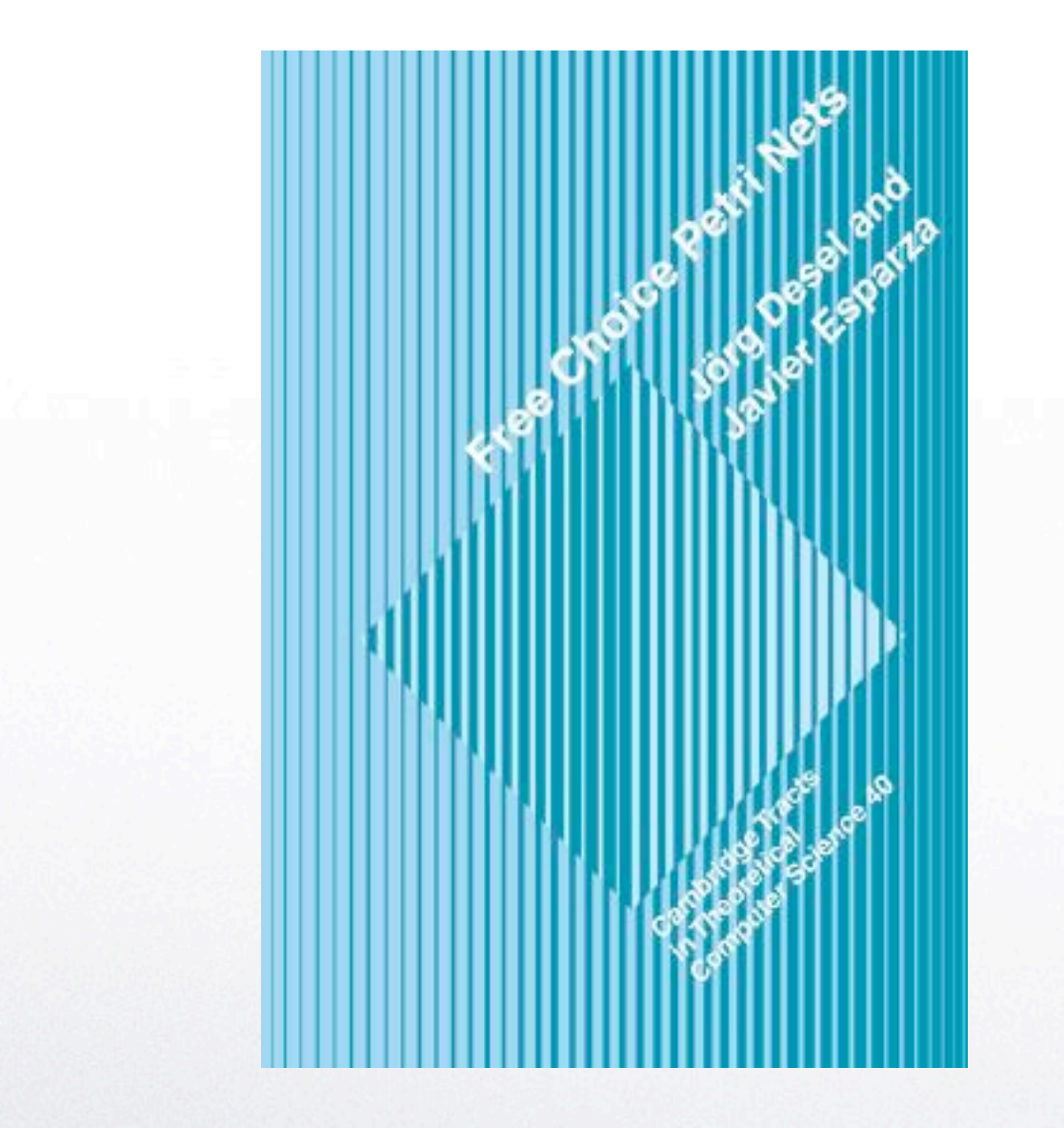

O estudo das redes Free Choice tem ocupado alguns dos grandes nomes entre os pesquisadores da área. Jorg Desel e Javier Esparza publicaram um livro só sobre este assunto, incluso na série Cambridge Tracts in Theoretical Computer Science.

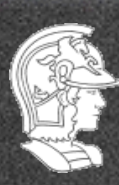

**Escola Politécnica da USP PMR5237**

**Prof. José Reinaldo Silva**

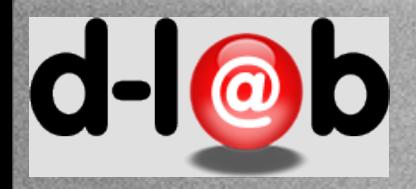

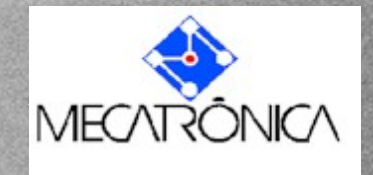

## **Exemplo**

Quais as características desejáveis de um sistema automatizado?

Um exemplo (retirado do artigo de Tadao Murata, Petri Nets: Properties Analysis and Applications), é o mostrado pela rede ao lado, cuja interpretação seria a de uma máquina de vender chocolates, usando moedas de 5c e 10c. Imagine que os chocolates vendidos custam, respectivamente 15c e 20c. O controle da máquina é preparado para aceitar estes valores e habilitar a liberação somente do chocolate com o custo correspondente.

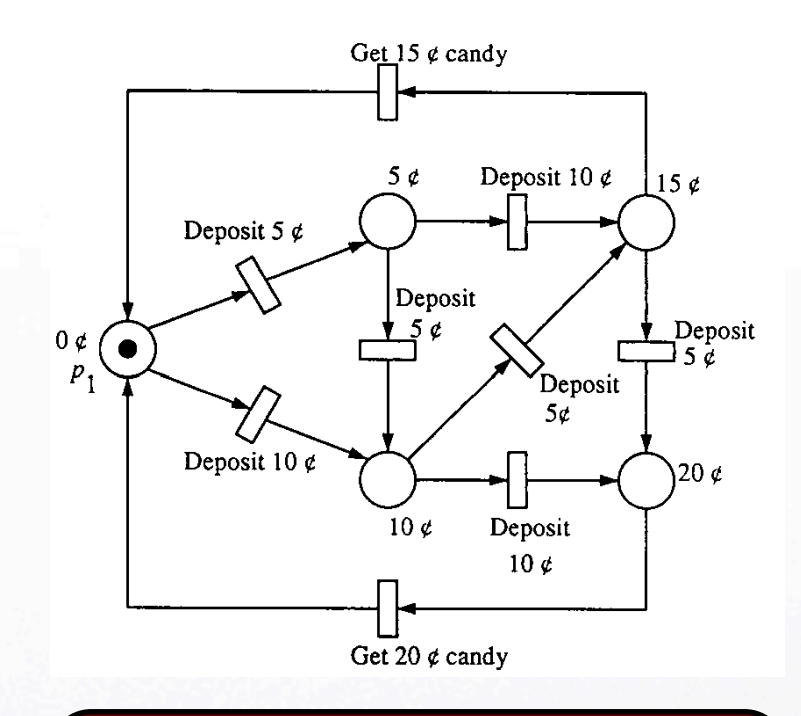

Extraído de Petri Nets: Properties Analysis and Applications, Tadao Murata, IEEE Proceedings, 1989..

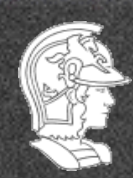

**Escola Politécnica da USP PMR5237**

**Prof. José Reinaldo Silva**

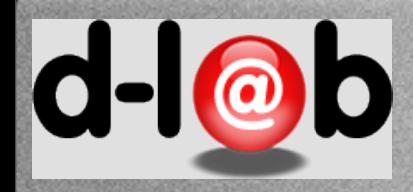

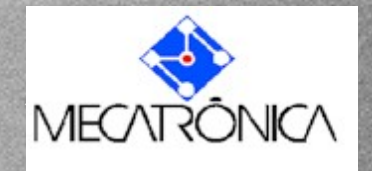

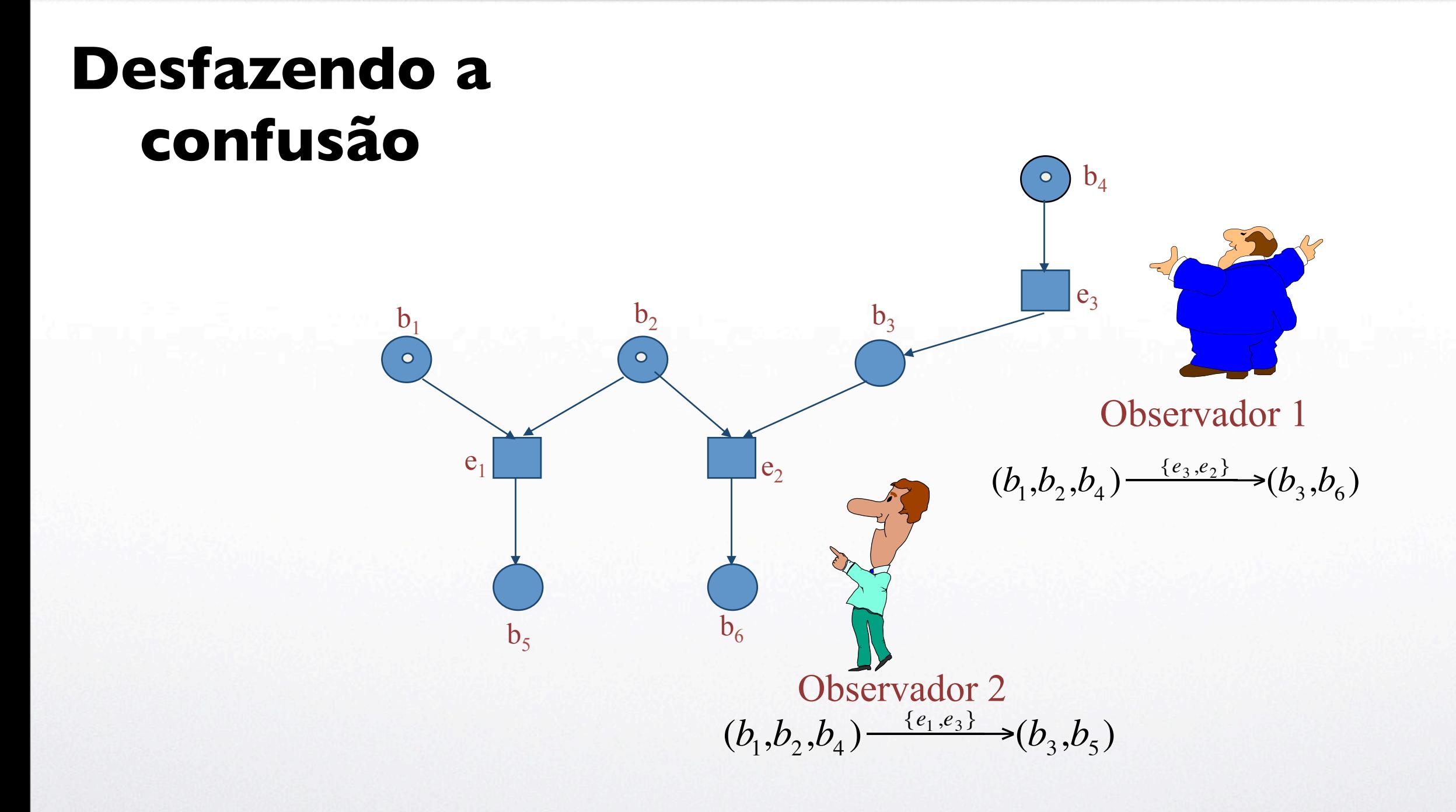

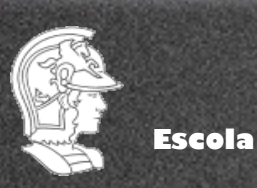

**Prof. José Reinaldo Silva**

26

**Escola Politécnica da USP PMR5237**

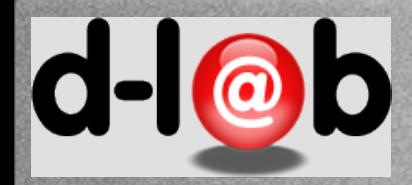

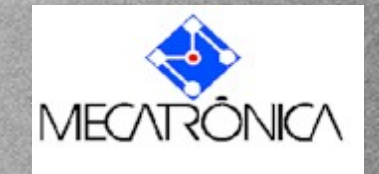

## **Contato ou confusão**

Dois eventos  $t_1$  e  $t_2$  são ditos em contato (ou confusão) se e somente se ambos estão habilitados e se  $^{\circ}t_1 \cap t_2^{\circ} \neq \emptyset$  ou se  $t_1$ <sup>•</sup>  $\bigcap$ <sup>•</sup> $t_2 \neq \emptyset$ .

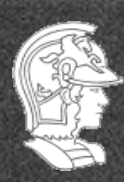

**Escola Politécnica da USP PMR5237**

**Prof. José Reinaldo Silva**

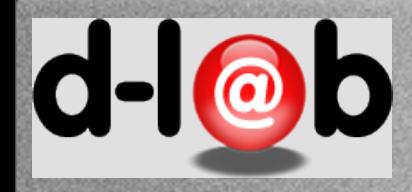

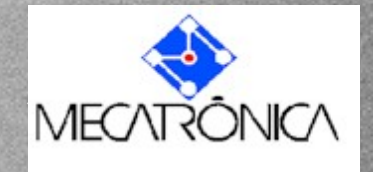

# **Sistema completo**

Dado um sistema elementar N=(S,T;F,  $c_0$ ), definiremos como sendo o sistema N', S-completo em relação a N, um outro sistema elementar  $N'=(S',T';F', c_0')$ , onde

*i*) 
$$
S' = S \cup \overline{S}
$$
, onde  $\overline{S}$  é o dual de S, isto é,  
\n $\overline{S} = {\overline{S} | \forall s \in S}.(\exists |\overline{s}.(\bullet s = \overline{s} \bullet) \land (s \bullet \bullet \overline{s}) \in m(\overline{s}) + m(s) = 1$ , onde  $m(s)$  é a marcação de s.

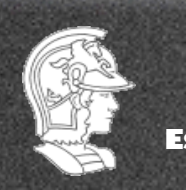

**Escola Politécnica da USP PMR5237**

**Prof. José Reinaldo Silva**

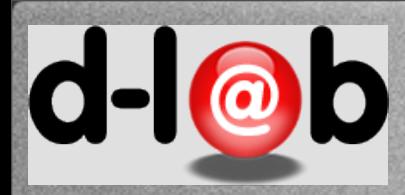

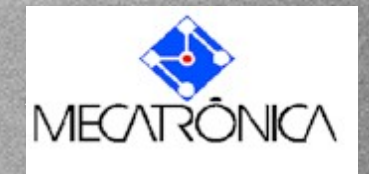

*iii*) 
$$
F' = F \cup \overline{F}
$$
, onde  
\n $\overline{F} = \{(t, \overline{s}) | t \in T \land (s, t) \in F\} \cup \{(\overline{s}, t) | t \in T \land (t, s) \in F\}$ 

*iv*) 
$$
c_0' = c_0 \cup \varphi(\overline{S})
$$
 onde  $\varphi(\overline{S}) = {\overline{s} \in \overline{S} | s \notin c_0}$ 

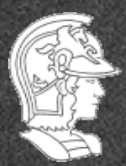

**Escola Politécnica da USP PMR5237**

**Prof. José Reinaldo Silva**

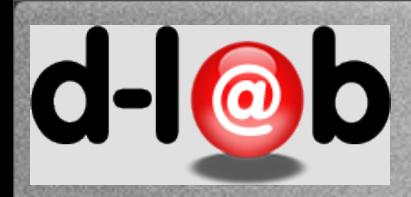

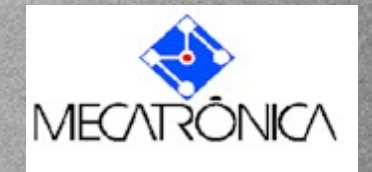

#### **Exemplo**  $s<sub>1</sub>$  $S_1$  $\bullet$  $S_1$  $t_1$   $t_2$  $\bullet$  $t_1$   $\begin{array}{|c|c|c|c|c|}\n\hline\n t_1 & t_2\n\end{array}$  $s_2$   $s_3$  $t_5$  $s_2$   $s_3$   $s_3$   $s_3$  $\overline{s}_2$  $\bullet$  $t_5$  $t_4$  $t<sub>3</sub>$  $t_3$  $\mathfrak{t}_4$  $S_4$  $S_4$  $\circ$  $\overline{s_4}$

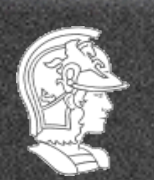

**Escola Politécnica da USP PMR5237**

**Prof. José Reinaldo Silva**

30

Tuesday, March 12, 13 30

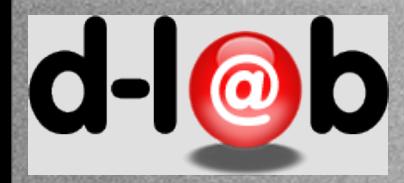

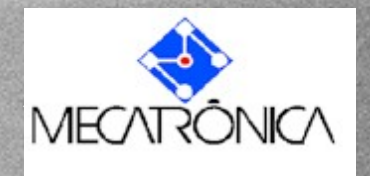

#### Teorema 1

Seja um sistema elementar  $N = (S, T; F, C_0)$ . O sistema S-completo  $N' = (S', T'; F', C_0')$  é livre de contato.

#### Dem] Lista de exercícios 2

Hints

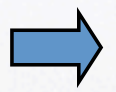

Toda rede N possui um dual N'

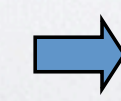

Afora o contato, a seq. de eventos em N é igual a seq. de eventos em N'

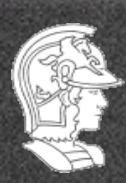

**Escola Politécnica da USP PMR5237**

**Prof. José Reinaldo Silva**

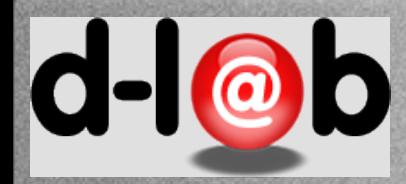

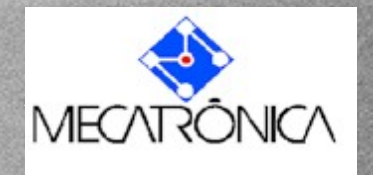

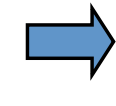

# $\forall c \in C_N$ . $\exists c' \in C_{N'} \mid c \subset c'$

portanto, existe uma bijeção  $\beta: C_{_{N'}} \hookrightarrow C_{_{N}}$ 

#### A seqüência de eventos N' é unívoca no que se refere a contato

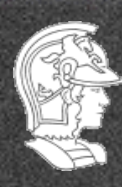

**Escola Politécnica da USP PMR5237**

**Prof. José Reinaldo Silva**

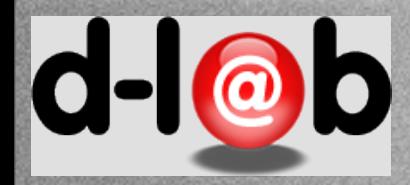

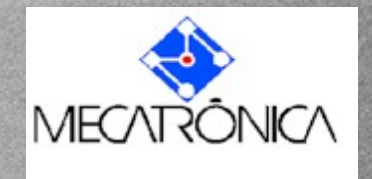

Até aqui o movimento das marcas representaram ações unitárias (aplica-se uma ação de cada vez, com um efeito bastante específico, como inserir uma moeda de 5c ou 10c em um repositório). O número de ações nos exemplos mostrados é sempre pequeno, embora possa ser repetido várias vezes.

Casos como estes são passíveis de serem representados com o que chamamos de Sistemas (ou redes) Elementares. Exemplos mais complexos podem ainda ser vistos desta forma como uma abstração ou análise qualitativa do sistema analisado.

Há casos onde este tipo de análise não é suficiente.

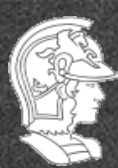

**Escola Politécnica da USP PMR5237**

**Prof. José Reinaldo Silva**

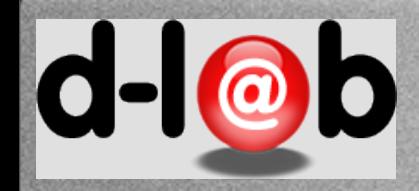

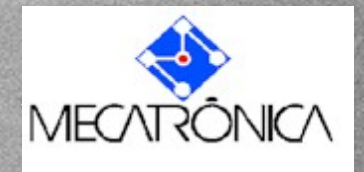

# **Os sistemas produtivos**

Os sistemas produtivos também se enquadram na categoria que acabamos de descrever, onde existe um estado inicial claramente definido e trata-se de sequenciar ações (não necessáriamente um número pequeno) que leva a um estado final também bem definido (onde algum produto é fabricado ou montado). No final do processo o sistema é capaz de retornar ao estado inicial e repetir o mesmo processo novamente, seguindo exatamente os mesmos passos (e manufaturando um produto "igual").

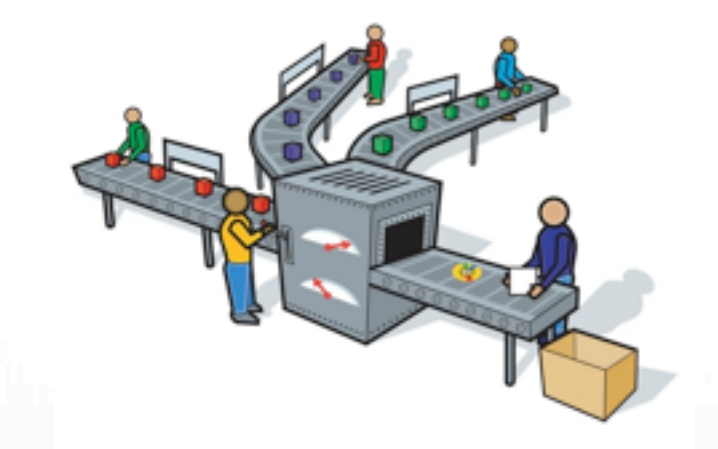

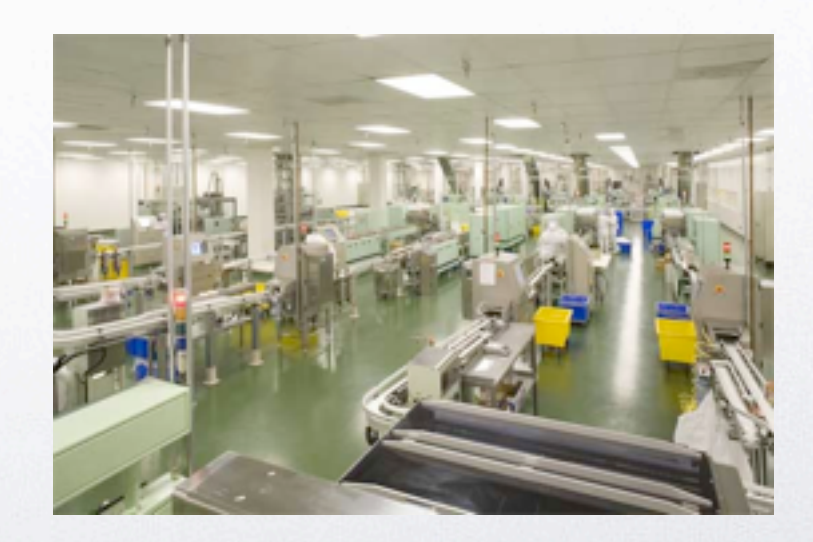

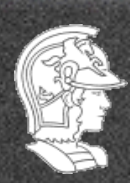

**Escola Politécnica da USP PMR5237**

**Prof. José Reinaldo Silva**

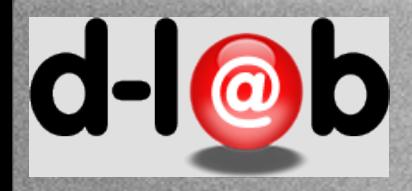

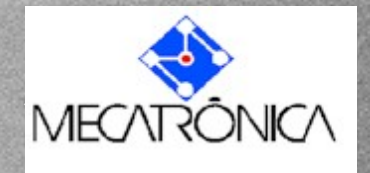

## **Buffers**

Buffers são usados para regular a velocidade de produção, especialmente quando se tem subprocessos que são mais rápidos que outros, pertencentes a um mesmo processo. Neste caso a modelagem deve ter em conta o número de peças no buffer

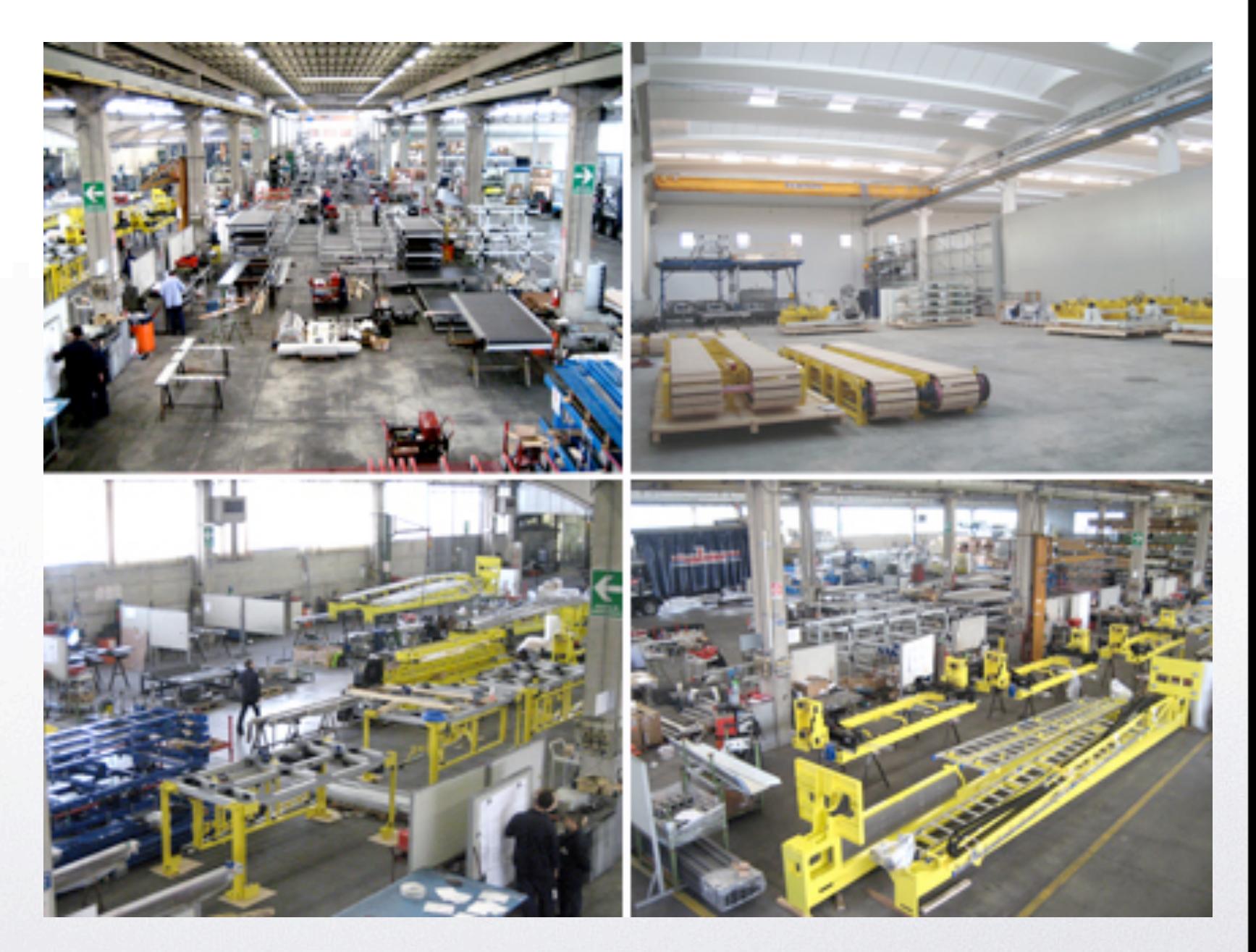

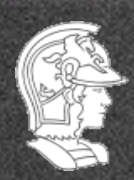

**Escola Politécnica da USP PMR5237**

**Prof. José Reinaldo Silva**

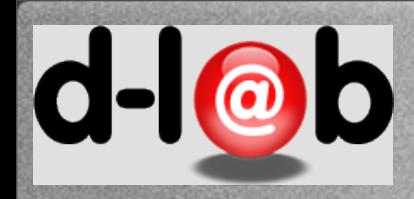

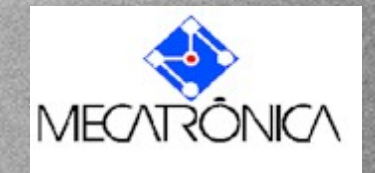

## **As redes de Petri Clássicas**

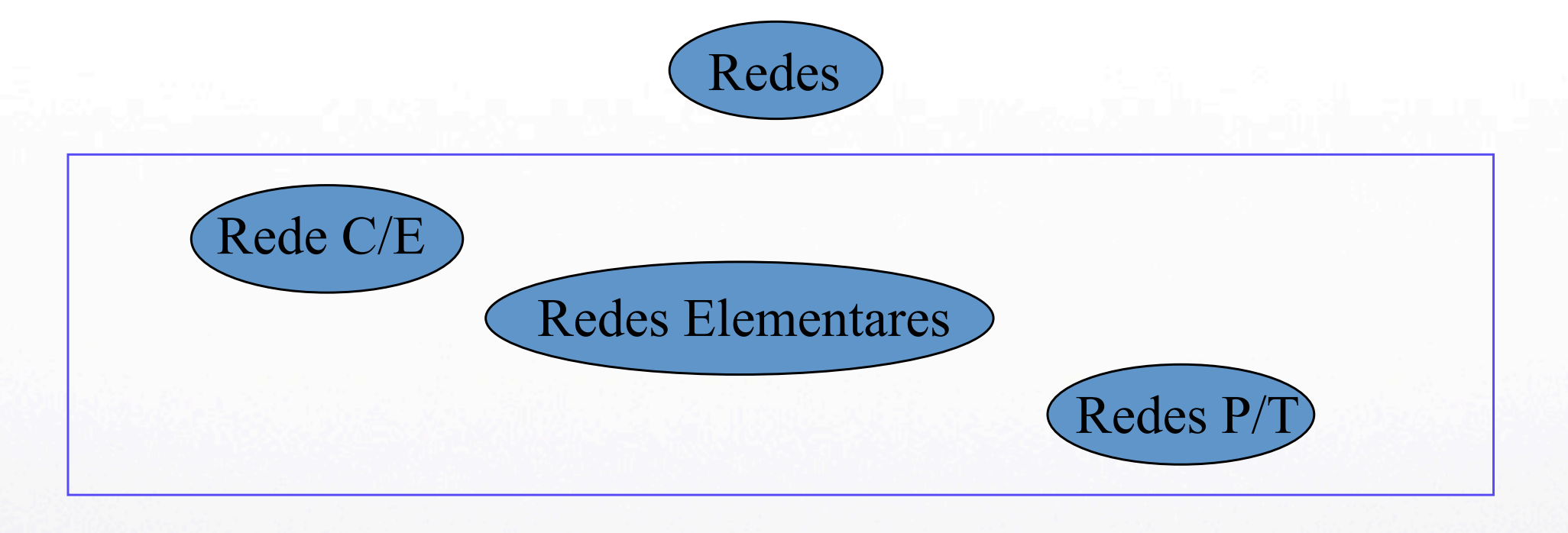

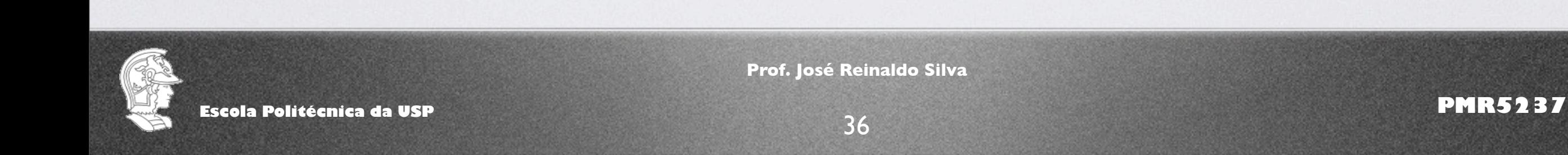

Tuesday, March 12, 13 36

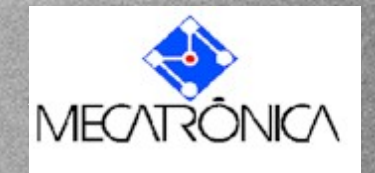

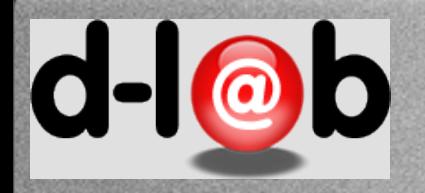

# **Redes Place/Transition (P/T)**

- número irrestrito (w) de marcas em cada lugar
- · relações de fluxo não unitárias (peso dos arcos)
- · determinação de capacidade dos lugares (> 1)
- · indistinguibilidade das marcas
- · geração de estados à partir de um estado inicial

#### Redes elementares Redes P/T

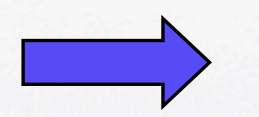

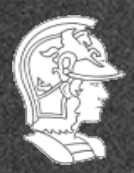

**Escola Politécnica da USP PMR5237**

**Prof. José Reinaldo Silva**

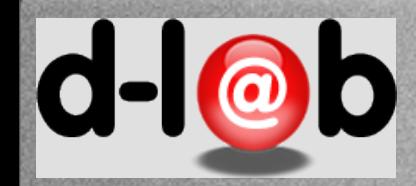

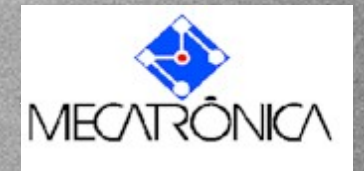

## **Fabricação Flexível**

**Sejam dois lotes de peças com seqüenciamento de processos distintos, e três máquinas, M1, M2 e M3 onde as duas últimas compartilham o mesmo magazine de ferramentas e executam os mesmos processos:** 

```
P1 ≡ M1; (M2 ∨ M3)
```

```
P2 ≡ (M2 ∨ M3); M1
```
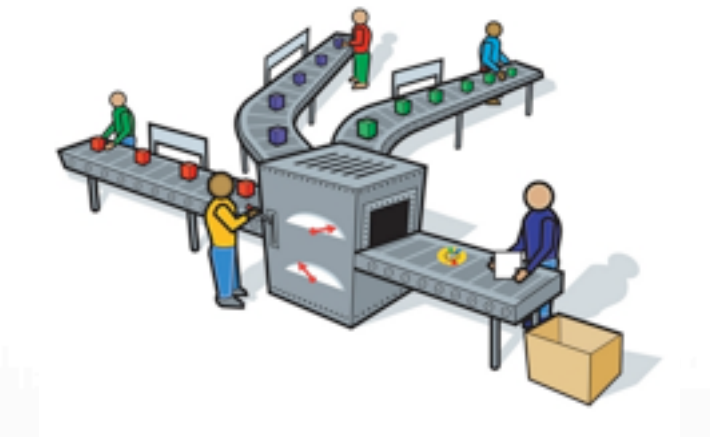

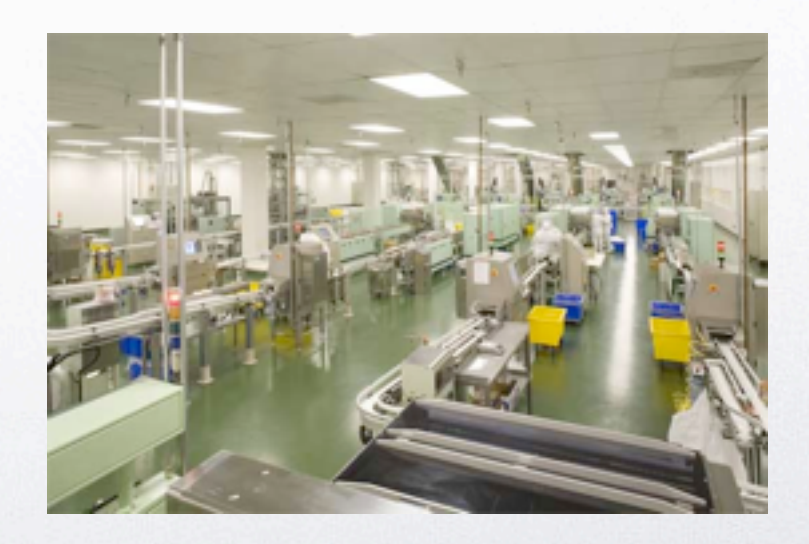

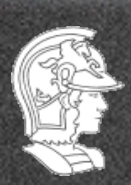

**Escola Politécnica da USP PMR5237**

**Prof. José Reinaldo Silva**

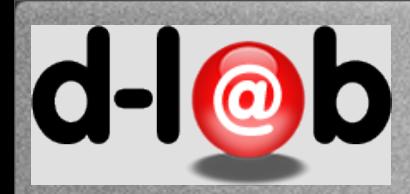

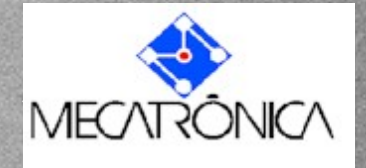

## **Fabricação de P1**

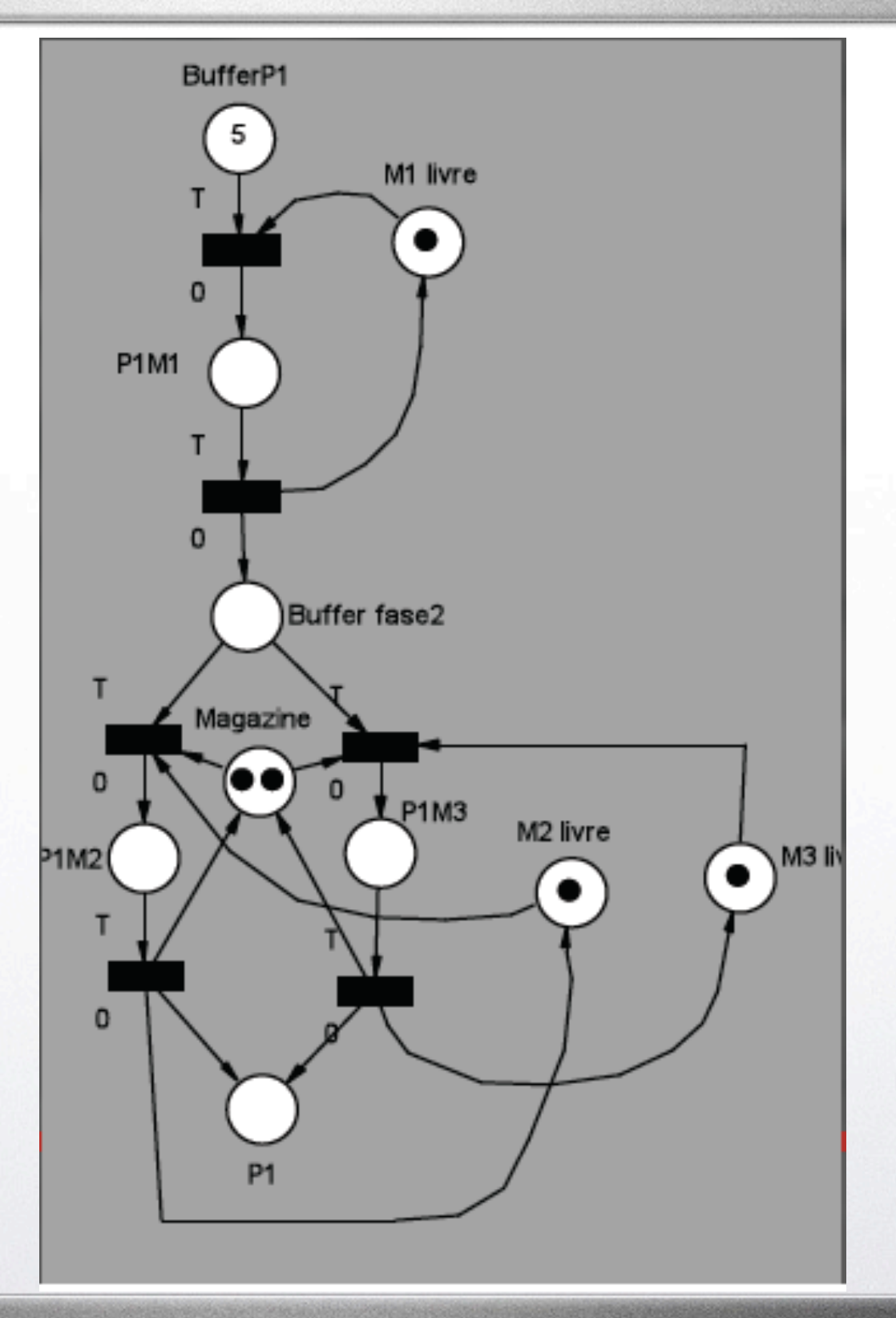

**Prof. José Reinaldo Silva**

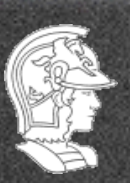

**Escola Politécnica da USP PMR5237**

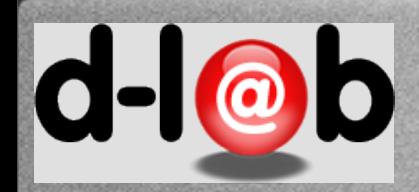

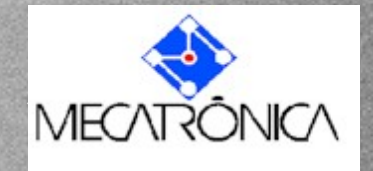

#### P<sub>2</sub> **Fabricação de P2** M1livre 0 P2M1  $\mathbf{0}$ Buffer fase2  $\mathbf 0$ Magazine P2M2 13 livre P<sub>2M3</sub> M<sub>2</sub> livre  $\Omega$ 8 Buffer P2

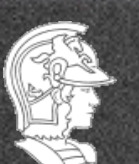

**Escola Politécnica da USP PMR5237**

**Prof. José Reinaldo Silva**

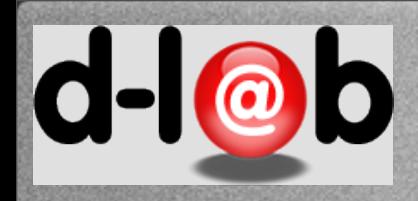

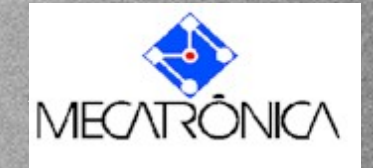

## **Sincronizando P1 e P2**

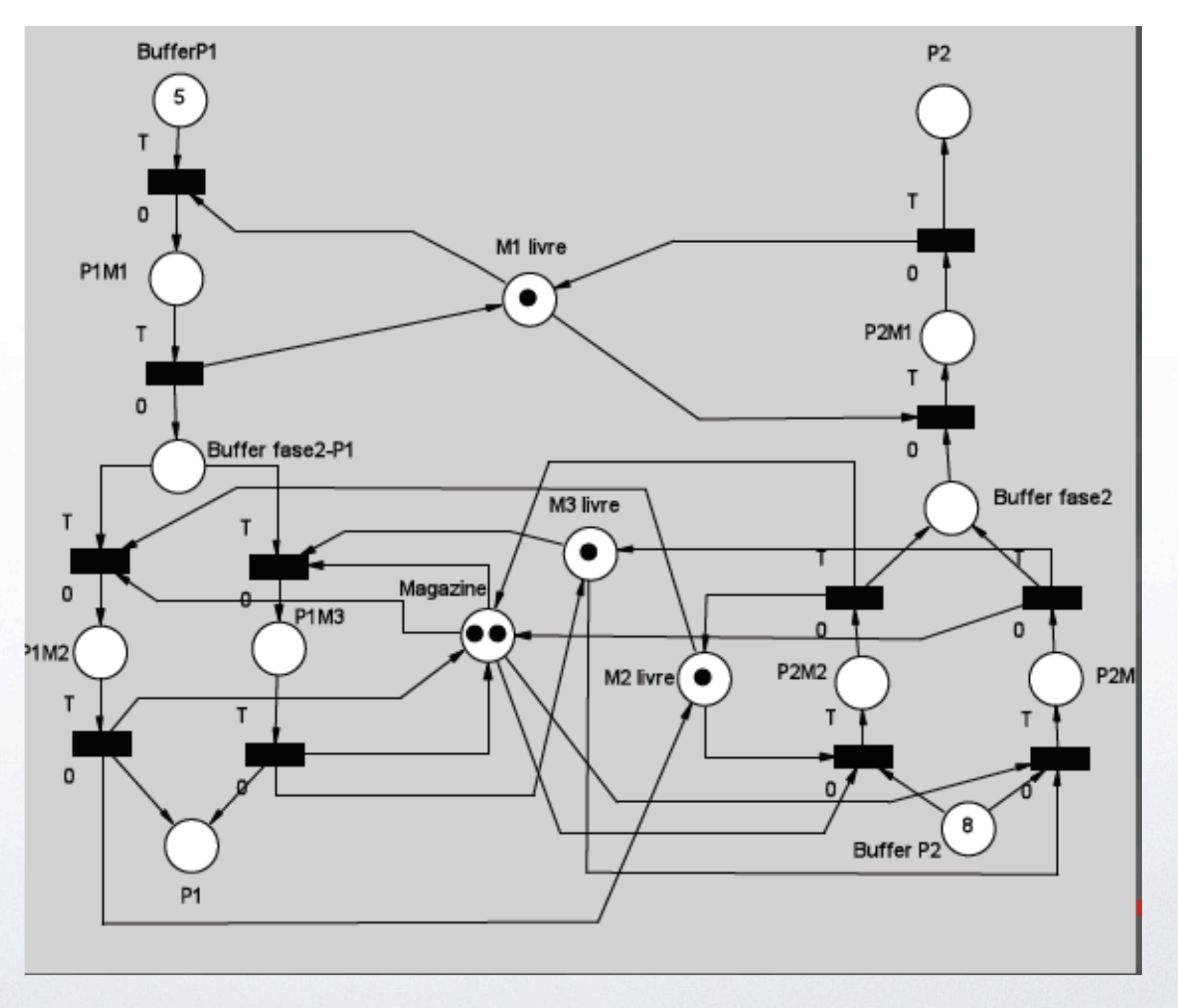

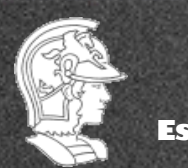

**Escola Politécnica da USP PMR5237**

**Prof. José Reinaldo Silva**

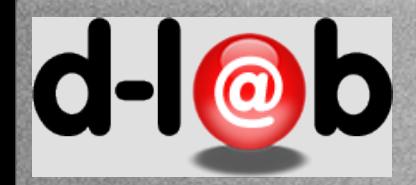

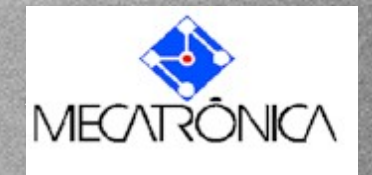

# **Redes P/T: Definição**

#### Definition 16

Uma rede Place/Transition P/T, é uma n-upla,  $N = (S, T; F, W, K, M_0)$ , onde,

- $\bullet$  S é um conjunto finito de lugares;
- $\bullet$   $\top$  é um conjunto finito de trasições;
- $\bullet$   $F = (S \times T) \cup (T \times S)$  representa as relações de fluxo (arcos);
- $W : F \to \mathbb{N}^+$  representando o peso, isto é, a quantidade de marcas que flui em cada arco;
- $K: S \rightarrow \mathbb{N}$  é um mapeamento que atribui a cada lugar uma capacidade máxima para o armazenamento de marcas.
- $\bullet$   $M_0$  é a marcação inicial.

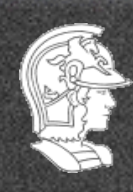

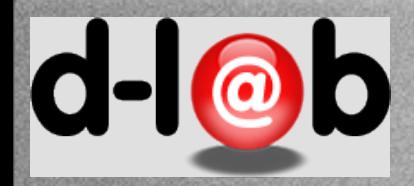

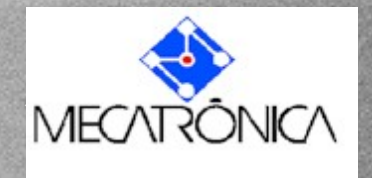

## **Milestone 2**

Para a próxima aula vocês devem agora ter um documento preliminar para o projeto final (artigo) contendo:

- 1. Título (e não importa se o título for modificado no futuro)
- 2. Abstract em inglês
- 3. Introdução com uma explicação um pouco mais detalhada sobre o tema, a motivação e o resultado esperado;
- 4. Aguma bibliografia preliminar deve ser acrescentada (e lida).

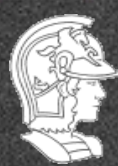

**Escola Politécnica da USP PMR5237**

**Prof. José Reinaldo Silva**

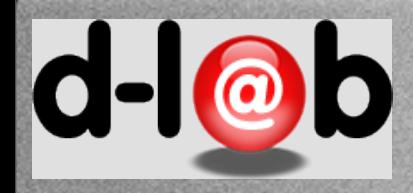

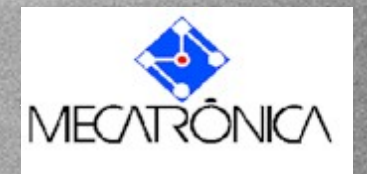

# **Leitura da Semana**

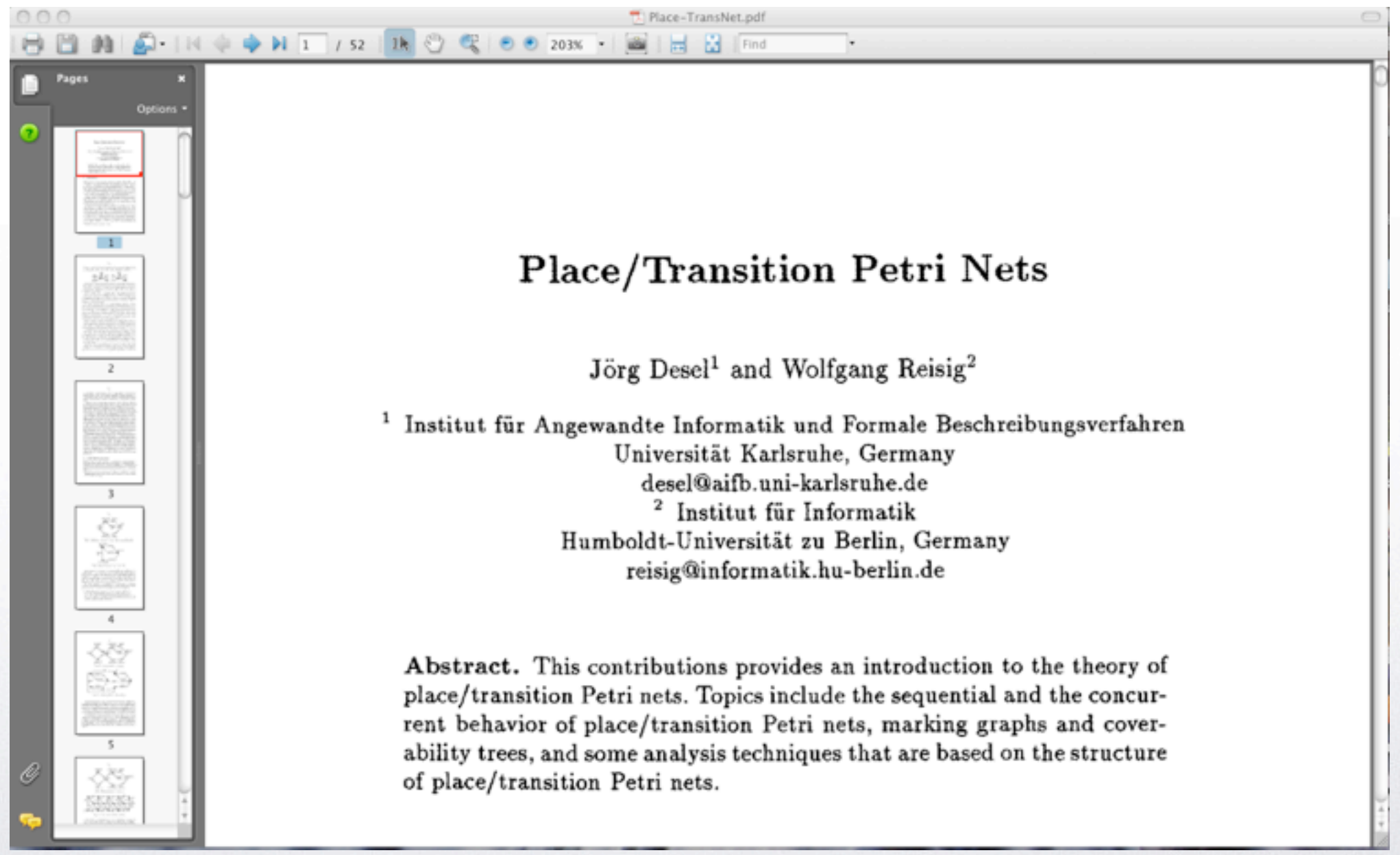

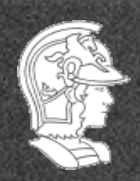

**Escola Politécnica da USP PMR5237**

**Prof. José Reinaldo Silva**

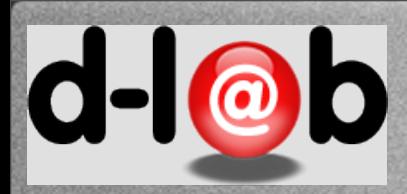

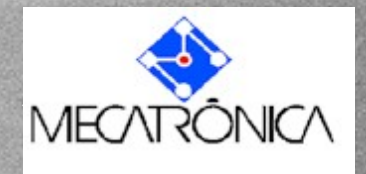

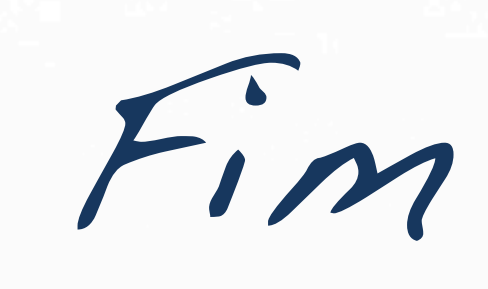

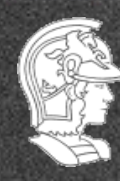

**Escola Politécnica da USP PMR5237**

**Prof. José Reinaldo Silva**

45

Tuesday, March 12, 13 **All and Struck and Struck and Struck and Struck and Struck and All and All and All and All and All and All and All and All and All and All and All and All and All and All and All and All and All and**